Introduction to

# **P**ython

— with Application to Bioinformatics

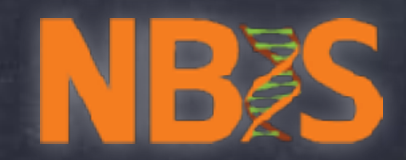

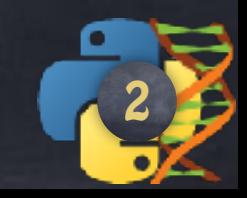

## Best movie per category

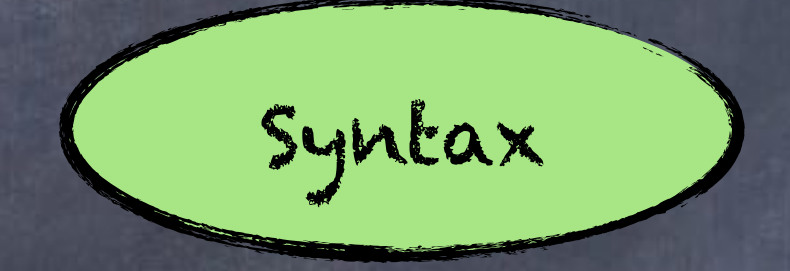

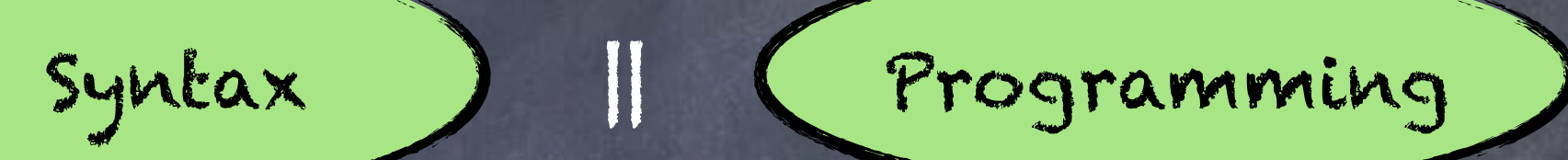

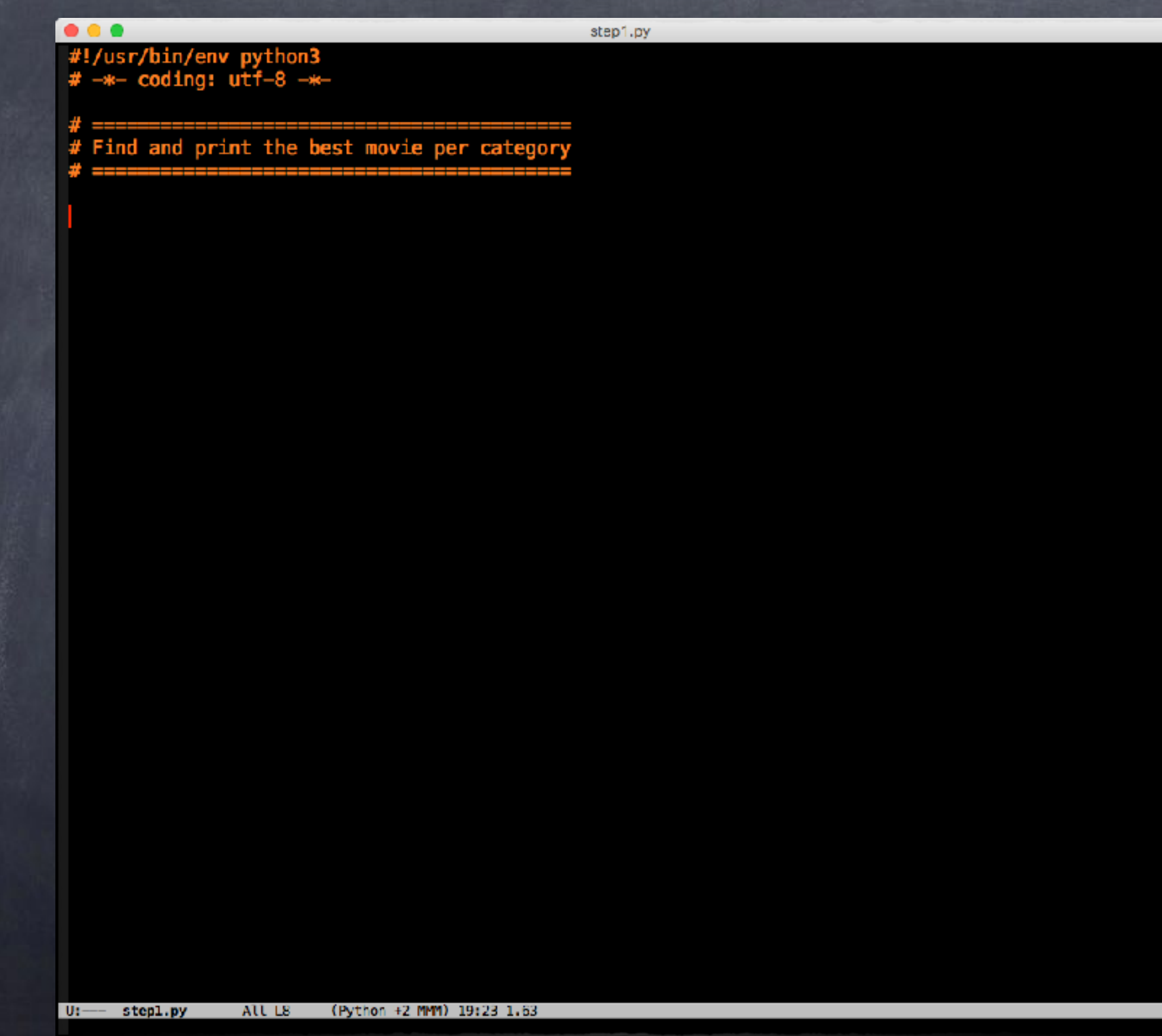

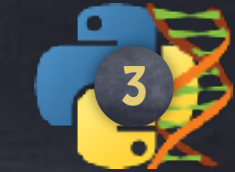

```
• • •step2.py
#!/usr/bin/env python3<br># -*- coding: utf-8 -*-
# Find and print the best movie per category
\boldsymbol{\#} ==
with open('250.imdb', 'r', encoding='utf-8') as f:
     for line in f:
```
# I have a line

# What now?

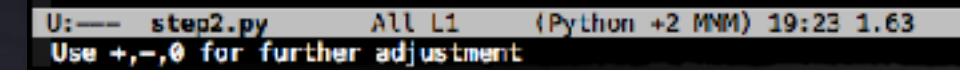

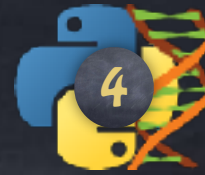

```
• • •step3.py
#!/usr/bin/env python3
# -*- coding: utf-8 -*-
# Find and print the best movie per category
x =with open('250.imdb', 'r', encoding='utf-8') as f:
    for line in f:
        if line.startswith('#'): # Not interested
            continue
        # Get the fields as a list of strings
        fields = line.split('|')# Rename the fields, cuz I prefer, and convert them
        rating = float(filelds[1])genres = fields [-2]. lower().split(',') # List of strings also
        # Now what?
        # I need a global data structure to remember those values
```

```
step4.py
#!/usr/bin/env python3
# -*- coding: utf-8 -*-# Find and print the best movie per category
with open('250.imdb', 'r', encoding='utf-8') as f:
   # For each category, I keep the best rating
    # Mapping { key: value } where key = stringvalue = intcategories = \{\} # Nothing at the start
    for line in f:
        if line.startswith('#'): # Not interested
            continue
        # Get the fields as a list of strings
        fields = line.split('|')# Rename the fields, cuz I prefer, and convert them
        rating = float(fields[1])genres = fields[-2]. lower().split(',') # List of strings also
        for genre in genres:
            old\_rating = categories[generic]if rating > old_rating: # found a better one
                categorical [qenre] = rating# Print the categories
    for genre, rating in categories. items():
        print("The best movie for", genre, "has rating:", rating)
```

$$
\begin{pmatrix} 1 \\ 0 \\ 0 \end{pmatrix}
$$

molcellbio161:main

bash \*

 $18:55$ 

Tue, Feb 7, 2017

₿

 $\left[\sim/\text{tmp}\right]$  (vt17) \$ python step4.py Traceback (most recent call last): File "step4.py", line 28, in <module>  $old_rating = categories[generic]$ KeyError: 'drama'  $\left[\sim/\text{tmp}\right]$  (vt17) \$

```
step5.py
#!/usr/bin/env python3
# -*- coding: utf-8 -*-# Find and print the best movie per category
with open('250.imdb', 'r', encoding='utf-8') as f:
   # For each category, I keep the best rating
    # Mapping { key: value } where key = stringvalue = intcategories = \{\} # Nothing at the start
    for line in f:
        if line.startswith('#'): # Not interested
            continue
        # Get the fields as a list of strings
        fields = line.split('|')# Rename the fields, cuz I prefer, and convert them
        rating = float(fields[1])genres = fields[-2]. lower().split(',') # List of strings also
        for genre in genres:
            old_rating = categories.get(genre, 0.0) # No KeyError
            if rating > old_rating: # found a better one
                categorical [qenre] = rating# Print the categories
    for genre, rating in categories. items():
        print("The best movie for", genre, "has rating:", rating)
```

$$
\begin{array}{c}\n\bullet \\
\bullet \\
\bullet\n\end{array}
$$

 $\lceil \sqrt{\text{tmp}} \rceil$  (vt17) \$ python step5.py The best movie for war has rating: 8.6 The best movie for thriller has rating: 9.0 The best movie for music has rating: 8.5 The best movie for horror has rating: 8.5 The best movie for biography has rating:  $9.0$ The best movie for history has rating: 8.9 The best movie for fantasy has rating: 8.9 The best movie for sport has rating: 9.0 The best movie for comedy has rating: 8.8 The best movie for mystery has rating: 8.6 The best movie for western has rating: 8.9 The best movie for drama has rating: 9.3 The best movie for sci-fi has rating: 8.8 The best movie for film-noir has rating: 8.5 The best movie for family has rating: 8.6 The best movie for musical has rating: 8.6 The best movie for crime has rating: 9.3 The best movie for historical has rating: 8.1 The best movie for romance has rating: 8.6 The best movie for adventure has rating: 8.9 The best movie for action has rating: 9.0 The best movie for animation has rating: 8.6  $[\sim/\text{tmp}]$  (vt17) \$

 $bash *$ 

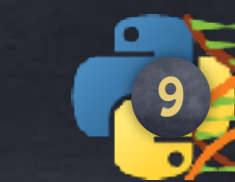

Tue, Feb 7, 2017

 $19:03$ 

```
\bullet \bullet \bulletstep6.py
#!/usr/bin/env python3
# -*- coding: utf-8 -*-# Find and print the best movie per category
x =with open('250.imdb', 'r', encoding='utf-8') as f:
    # For each category, I keep the best rating
    # Mapping { key: value } where key = string
                                    value = intcategories = \{\} # Nothing at the start
    for line in f:
        if line.startswith('#'): # Not interested
             continue
        # Get the fields as a list of strings
        fields = line.split('|')# Rename the fields, cuz I prefer, and convert them
        rating = float(fields[1])genres = fields[-2]. lower().split(',') # List of strings also
        for genre in genres:
            genre = genre[:6] # Cheating
            old_rating = categories.get(genre, 0.0) # No KeyError
             if rating > old_rating: # found a better one
                 categorical [generic] = rating# Print the categories
    for genre, rating in categories.items():
        print("The best movie for", genre, "has rating:", rating)
```
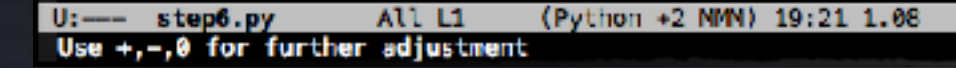

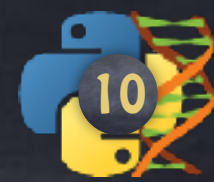

```
step7.py
#!/usr/bin/env python3
# -*- coding: utf-8 -*-# Find and print the best movie per category
x =with open('250.imdb', 'r', encoding='utf-8') as f:
   # For each category, I keep the best rating
   # Mapping { key: value } where key = string
                                   value = (int, string)categories = \{\} # Nothing at the start
    for line in f:
        if line.startswith('#'): # Not interested
            continue
        # Get the fields as a list of strings
        fields = line.split('|')# Rename the fields, cuz I prefer, and convert them
        rating = float(fields[1])title = fields[-1].strip() # Clean the title
        genres = fields[-2]. lower().split(',') # List of strings also
        for genre in genres:
            genre = genre[:6]
            old_rating, old_title = categories.get(genre, (0.0, '') ) # No KeyError
            if rating > old_rating: # found a better one
                categorical[generic] = (rating, title)# Print the categories
    for genre, value in categories. items():
```
print("The best movie for", genre, '\n\tis"', value[1], '"\n\tand has rating:', value[0])

#### $\bullet\bullet\bullet$ tmux new-session -A -s main is " The Dark Knight " and has rating: 9.0 The best movie for comedy is " Forrest Gump " and has rating: 8.8 The best movie for wester is " The Good, the Bad and the Ugly " and has rating: 8.9 The best movie for sport is " Dangal " and has rating: 9.0 The best movie for animat is " Spirited Away " and has rating: 8.6 The best movie for crime is " The Shawshank Redemption " and has rating: 9.3 The best movie for biogra is " Dangal " and has rating: 9.0 The best movie for music is " Like Stars on Earth " and has rating: 8.5 The best movie for fantas is " The Lord of the Rings: The Return of the King " and has rating: 8.9  $\left[\sim/\text{tmp}\right]$  (vt17) \$ molcellbio161:main Tue, Feb 7, 2017  $bash *$  $19:11$

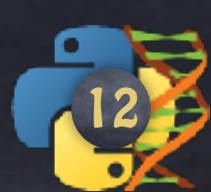

```
• • •step6.py
#!/usr/bin/env python3
# -*- coding: utf-8 -*-# Find and print the best movie per category
x =with open('250.imdb', 'r', encoding='utf-8') as f:
    # For each category, I keep the best rating
    # Mapping { key: value } where key = string<br>
# value = (int, string, string)
    categories = \{\} # Nothing at the start
    for line in f:
        if line.startswith('#'): # Not interested
             continue
        # Get the fields as a list of strings
        fields = line.split('|')# Rename the fields, cuz I prefer, and convert them
        rating = float(fields[1])title = fields[-1].strip() # Clean the title
        genres = fields[-2]. lower().split(',') # List of strings also
        for genre in genres:
             key = genre[:6]old_rating,old_title,old_genre = categories.get(key, (0.0, '', ''') ) # No KeyError
             if rating > old_rating: # found a better one
                 categories [key] = (rating, title, genre.capitalize())# Print the categories
    for (rating, title, category) in categories. values():
        print("The best movie for", category, '\n\tis "', title, '"\n\tand has rating:', rating)
```
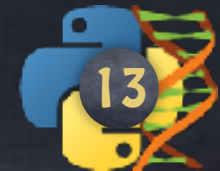

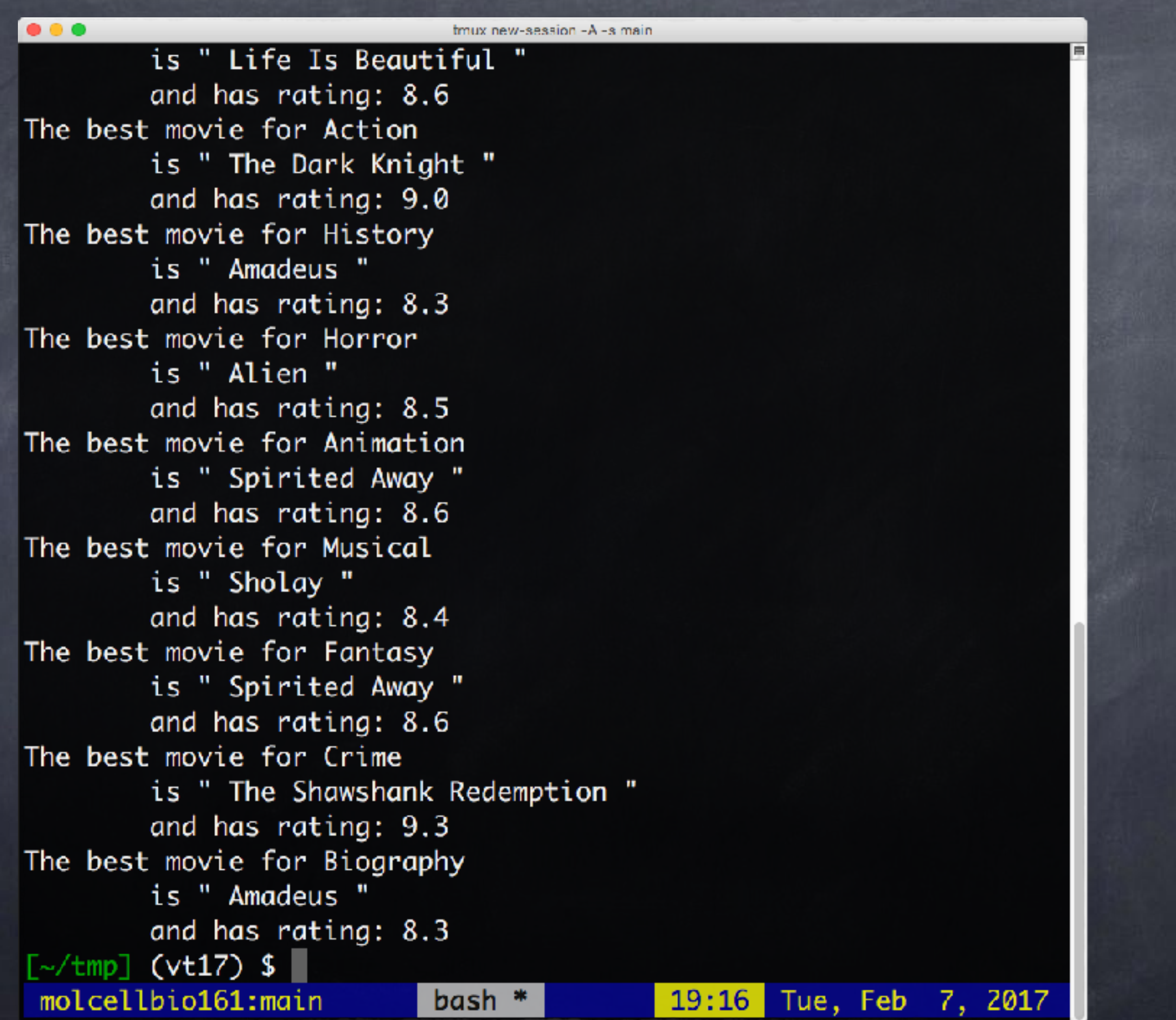

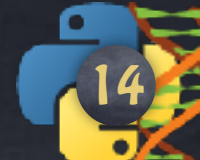

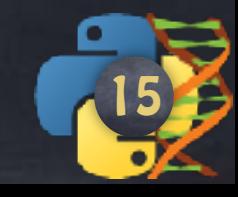

## Find most votes per category

Find longest movie per year

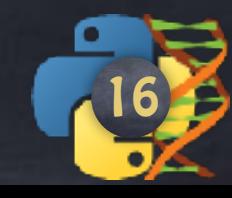

## Rewrite the file in this other format

> CATEGORY movie movie movie

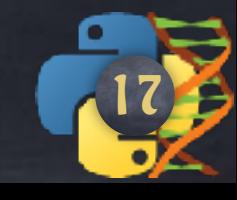

## Rewrite the file in this other format

> CATEGORY movie movie

tab

movie Rating Name (Year)

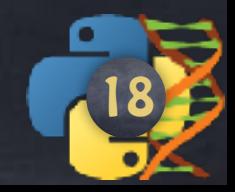

## > DRAMA 9.3 Shawshank... (1996) 8.7 Blabla (2017) > MUSICAL 8.3 Something (2000) 8.7 Blabla (2017)

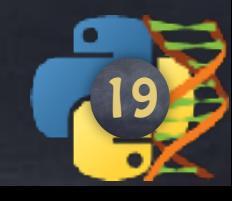

Recreate or Crash

## **with** open('output.txt', 'w', encoding='utf-8') **as** f:

 f.write('Something') f.write('**\n**') f.write('Something Else') f.write('**\n**') f.write('Something Interesting**\n**')

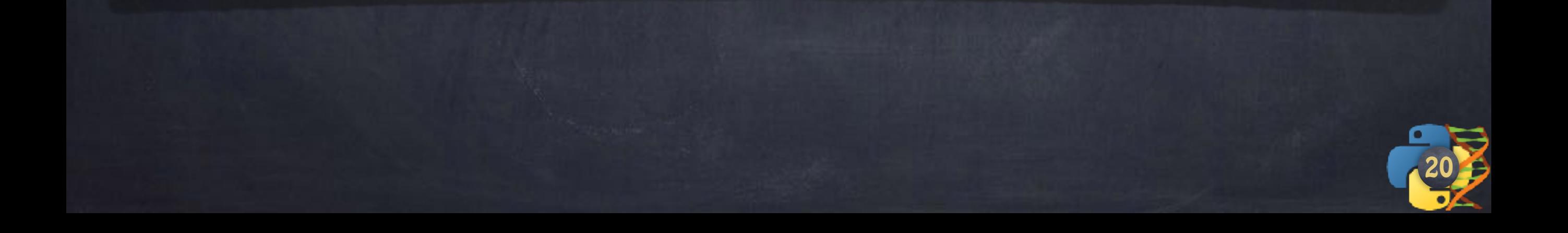

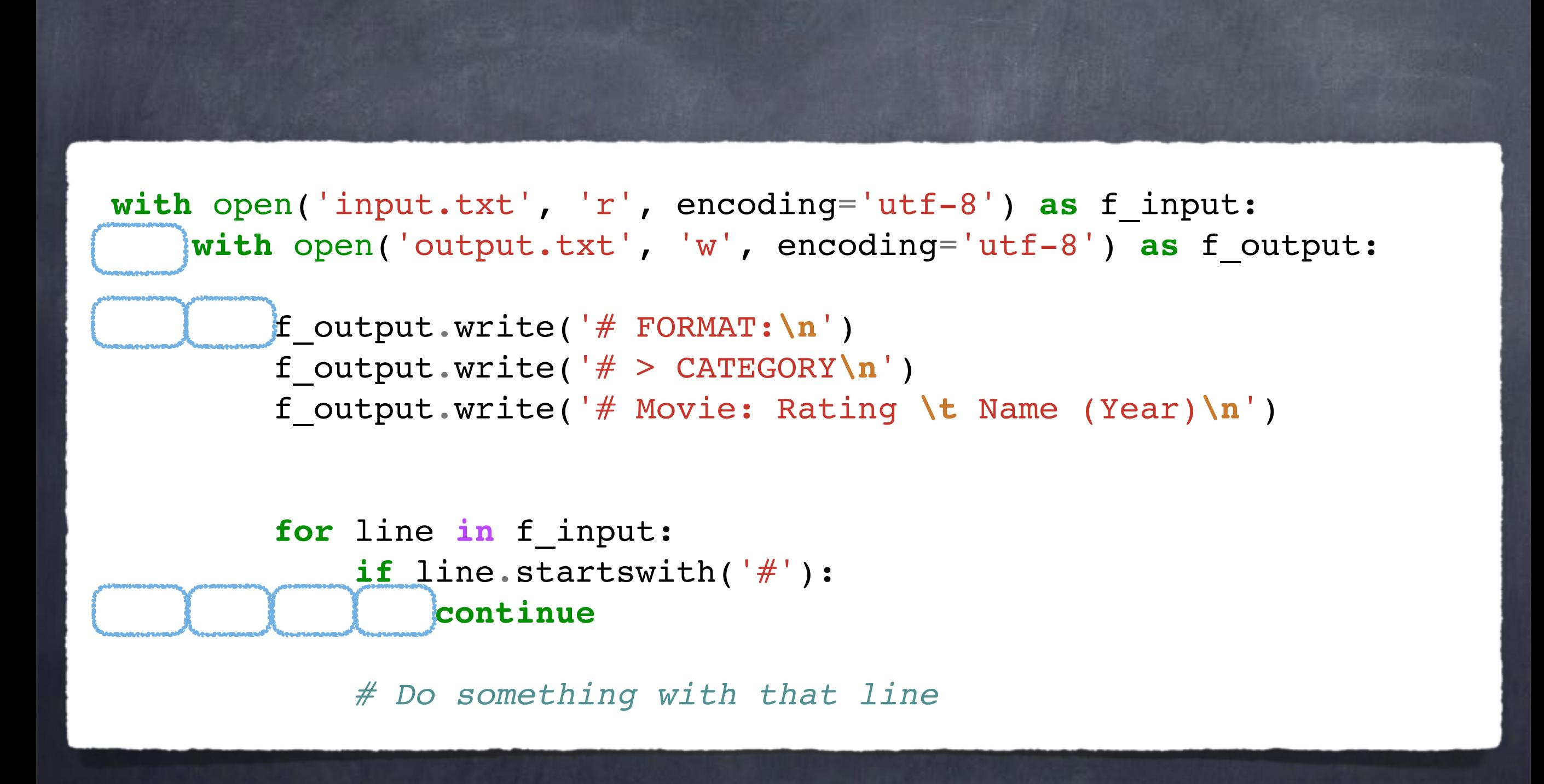

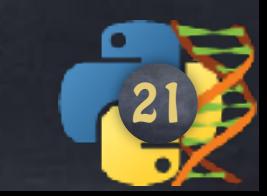

```
with open('a', 'r') as f_input, open('b', 'w') as f_output:
```

```
 f_output.write('# FORMAT:\n')
f output.write('\# > CATEGORY\n')
 f_output.write('# Movie: Rating \t Name (Year)\n')
```

```
 for line in f_input:
     if line.startswith('#'):
         continue
```
*# Do something with that line*

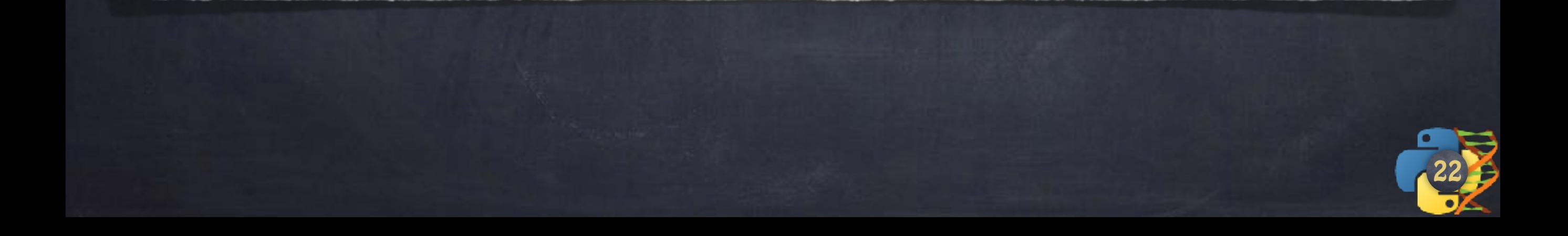

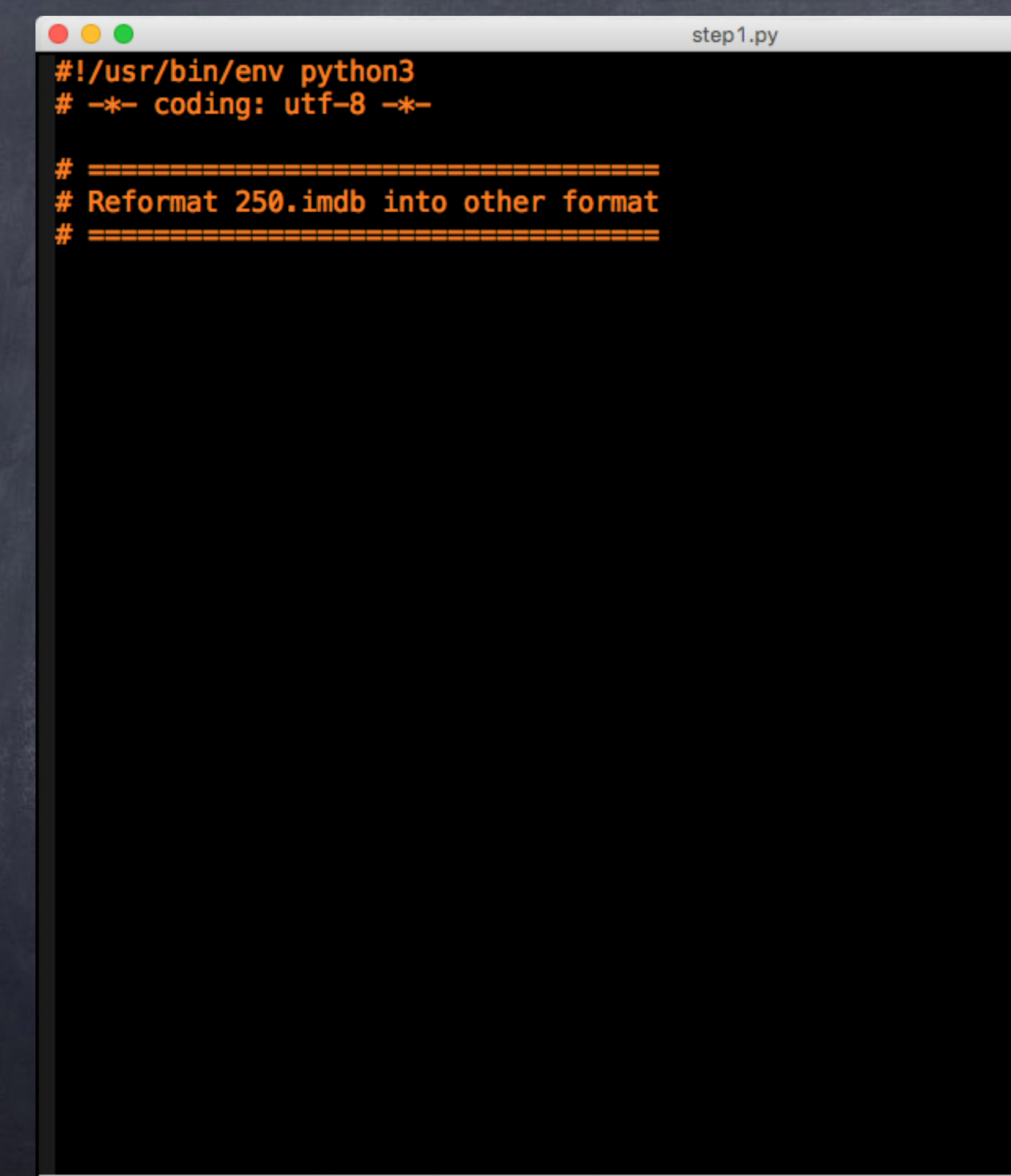

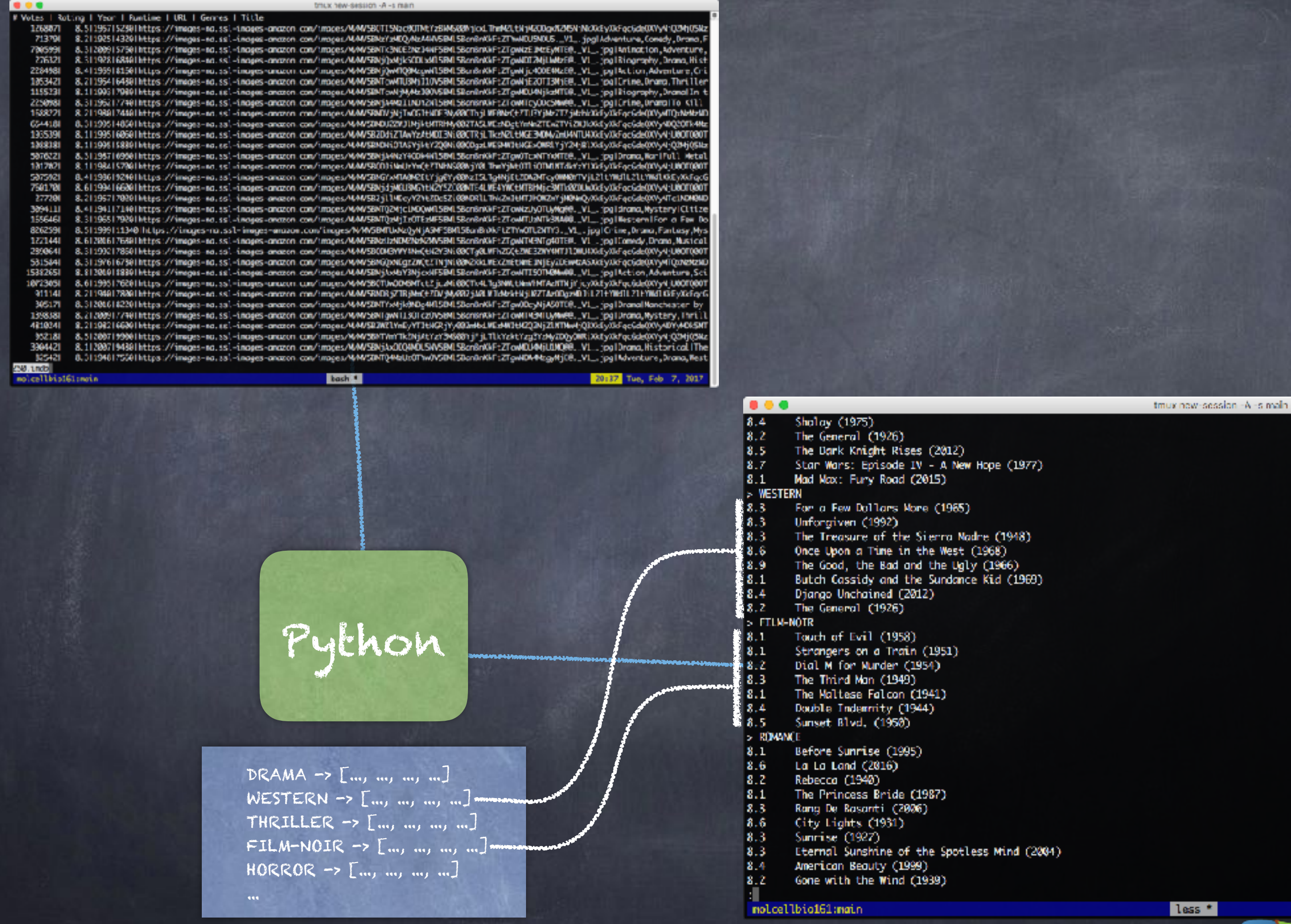

dict

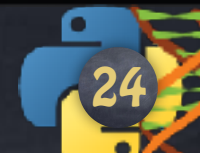

```
. . .
                                          step2.py
#!/usr/bin/env python3
# -*- coding: utf-8 -*-# Reformat 250. imdb into other format
with open('250.imdb', 'r', encoding='utf-8') as f_input,
     open('output.txt', 'w', encoding='utf-8') as f_output:
    f_{output.write('# FORMAT:\n}f_output.write('# > CATEGORY\n\cdot)f_output.write('# Movie: Rating \t Name (Year)\n')
    for line in f_input:
        if line.startswith('#'): # Not interested
             continue
        # Reformate that line
        # and put it somewhere to remember it with its category
                All L24
                        (Python +2 MMM) 21:46 1.68
U:--- step2.py
Beginning of buffer
```

```
. . .
                                          step3.py
#!/usr/bin/env python3
# -*- coding: utf-8 -*-
# Reformat 250. imdb into other format
with open('250.imdb', 'r', encoding='utf-8') as f_input,
     open('output.txt', 'w', encoding='utf-8') as f_output:
    f_{output.write('# FORMAT:\n}f_output.write(\frac{4}{4} > CATEGORY\n')
    f_output.write('# Movie: Rating \t Name (Year)\n')
    # Main data structure
    categories = \{\}# Mapping: category => list of movies (already formatted)
    for line in f_input:
        if line.startswith('#'): # Not interested
             continue
        # Get some info about that line
        fields = line.split('|')genres = fields[-2].upper().split(',') # List of strings (uppercase)
        \text{title} = \text{fields}[-1]. \text{strip}() # clean it
        year = fields[2].strip() # it too<br>rating = fields[1].strip() # who know
                                                 # who knows...
```
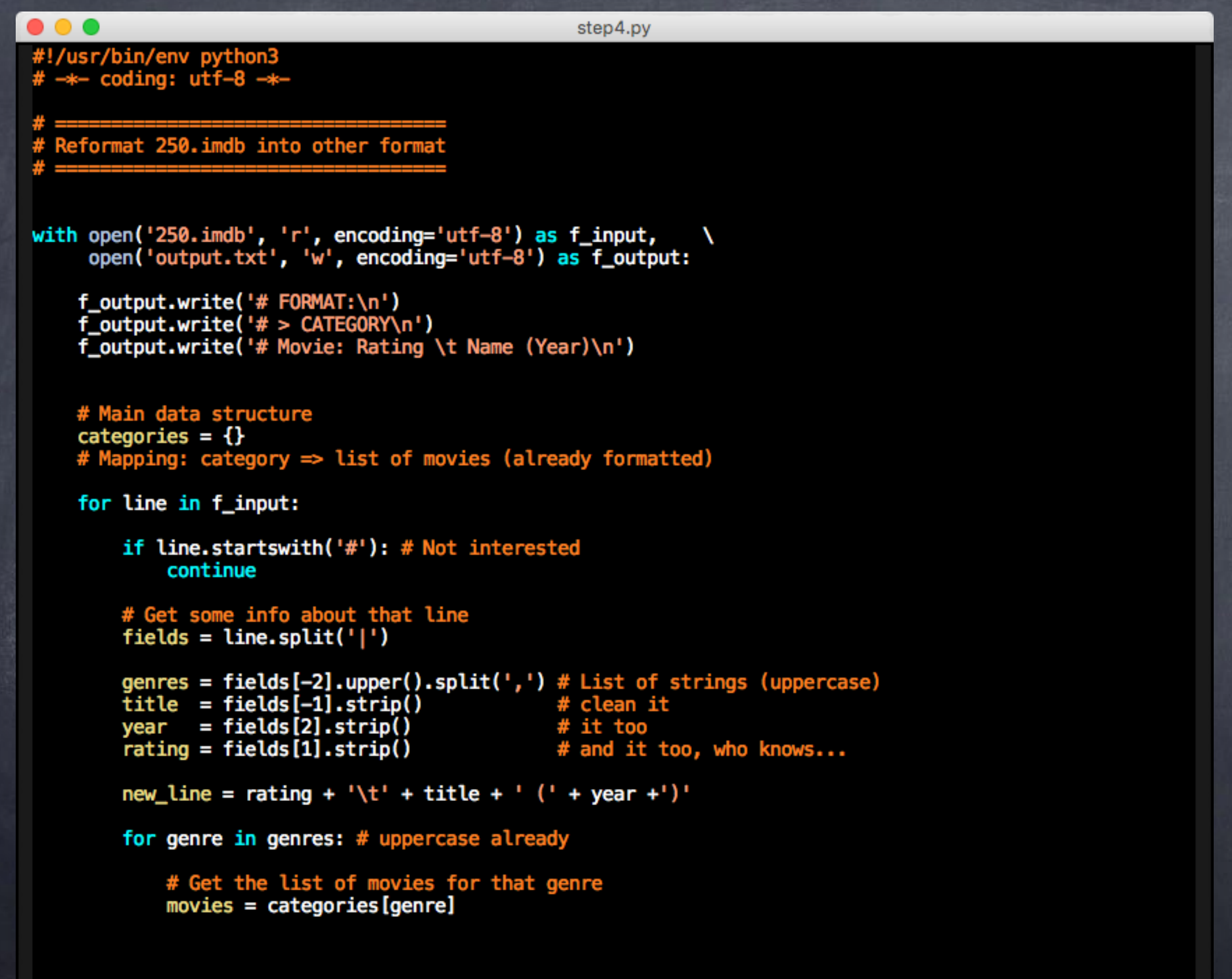

(Python +1 MMM) 21:48 1.53  $U:---$  step4.py All L40 Use  $+,-,0$  for further adjustment

27

```
\bullet \bullet \bulletstep5.py
#!/usr/bin/env python3
# -*- coding: utf-8 -*-
# Reformat 250.imdb into other format
with open('250.imdb', 'r', encoding='utf-8') as f_input,<br>open('output.txt', 'w', encoding='utf-8') as f_output:
                                                                   X
    f_output.write('# FORMAT:\n')
     f_output.write('# > CATEGORY\n')
     f_output.write('# Movie: Rating \t Name (Year)\n')
    # Main data structure
    categories = \{\}# Mapping: category => list of movies (already formatted)
     for line in f_input:
         if line.startswith('#'): # Not interested
             continue
         # Get some info about that line
         fields = line.split('|')genres = fields[-2].upper().split(',') # List of strings (uppercase)
         title = fields[-1].strip()<br>year = fields[2].strip()
                                                    # clean it
                                                    # it too
         rating = fields[1].strip()# and it too, who knows...
         new_line = rating + '\t' + title + ' (' + year +')'
         for genre in genres: # uppercase already
             # Get the list of movies for that genre
             movies = categories.get(genre, [])
             movies.append(genre)
             categorical [generic] = moviesAll L43 (Python +2 MNM) 21:51 1.44
U:--- step5.py
```
Beginning of buffer

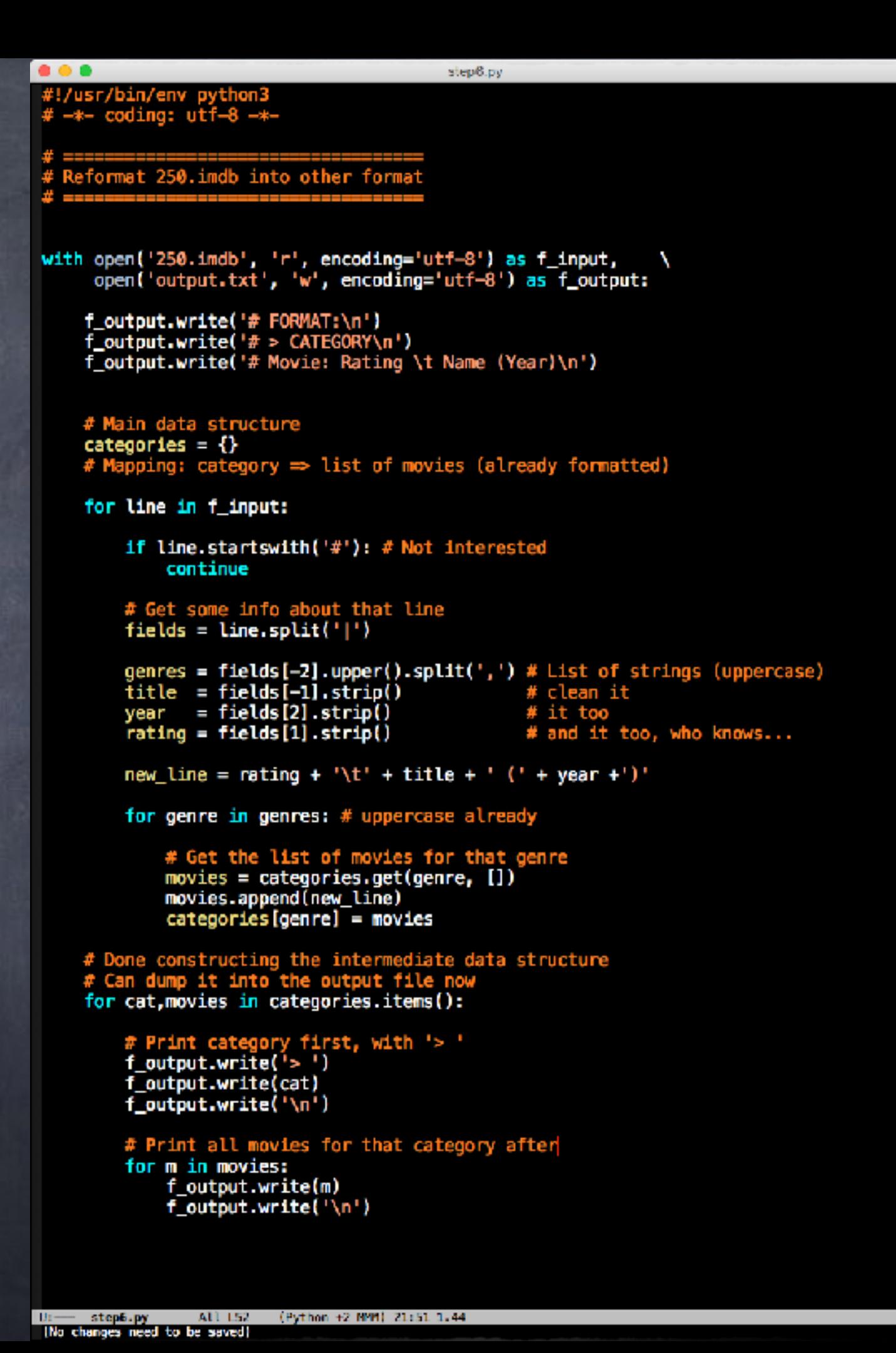

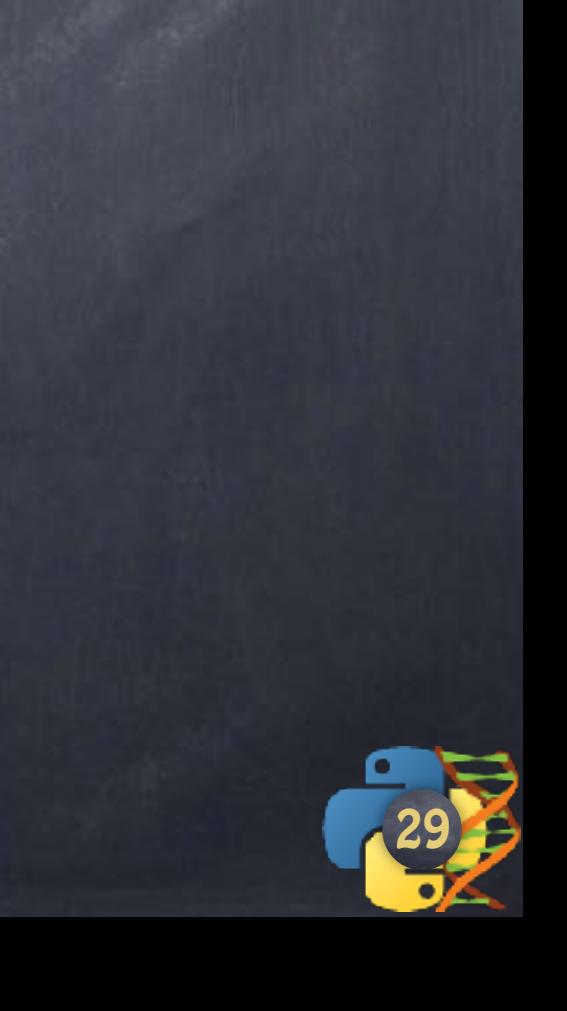

```
000final.py
49
with open('250.imdb', 'r', encoding='utf-8') as f_input,
                                                                \lambdaopen('output.txt', 'w', encoding='utf-8') as f_output:
     f_output.write('# FORMAT:\n')
     f_output.write('# > CATEGORY\n')
     f_output.write('# Movie: Rating \t Name (Year)\n')
     # Main data structure
     categorical = \{\}# Mapping: category => list of movies (already formatted)
     for line in f_input:
         if line.startswith('#'): # Not interested
             continue
         # Get some info about that line
         fields = line.split('|')genres = fields[-2].upper().split(',') # List of strings (uppercase)
                                                  # clean it
         title = fields[-1].strip()year = fields[2].strip()# it too
                                                  # and it too, who knows...
         rating = fields[1].strip()new_line = rating + '\t' + title + ' (' + year +')'
         for genre in genres: # uppercase already
             # Get the list of movies for that genre
             movies = categories.get(genre)if movies is None:
                  categories [genre] = [new_l] # one item
             else:
                 movies.append(new_line)
    # Done constructing the intermediate data structure<br># Can dump it into the output file now<br>for cat,movies in categories.items():
         # Print category first, with '> '
         f_output.write('>')f_output.write(cat)
         f_output.write('\n\n')
         # Print all movies for that category after
         for m in movies:
             f_output.write(m)
             f_output.write('n')
```
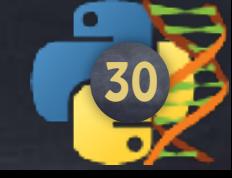

U:--- final.py Bot L51 (Python +2 MMM) 21:55 1.24

 $0.06$ 

```
open('output.txt', 'w', encoding='utf-8') as f output:
f_output.write('# FORMAT:\n')<br>f_output.write('# > CATEGORY\n')
f output.write('# Movie: Rating \t Name (Year)\n')
# Main data structure
categorical = \{\}# Mapping: category => list of movies (already formatted)
for line in f input:
```

```
if line.startswith('#'): # Not interested
    continue
```
with open('250.imdb', 'r', encoding='utf-8') as f\_input,

# Get some info about that line  $fields = line.split('|')$ 

genres = fields[-2].upper().split(',') # List of strings (uppercase)<br>title = fields[-1].strip() # clean it  $year = fields[2].strip()$ # it too  $rating = fields[1].strip()$ # and it too, who knows...

new line = rating +  $\hbar t'$  + title +  $\hbar$  ( $\hbar$  + vear +')'

for genre in genres:  $#$  uppercase already

```
# Get the list of movies for that genre<br>movies = categories.get(genre, [])
movies.append(new line)
categorical [generic] = movies
```
# Done constructing the intermediate data structure # Can dump it into the output file now<br>for cat,movies in categories.items():

# Print category first, with '> '<br>f\_output.write('> ') f output.write(cat)  $f_$ output.write('\n')

#### # Print all movies for that category after

```
for m in movies:
    f output.write(m)
    f_output.write('\n')
```
 $U:$  step6.py Bot L34 (Python +2 MMH) 21:58 1.24

```
with open('250.imdb', 'r', encoding='utf-8') as f_input,<br>open('output.txt', 'w', encoding='utf-8') as f_output:
```

```
f_output.write('# FORMAT:\n')
f_output.write('# > C\tt{ATEGORY\setminus n'})
f output.write('# Movie: Rating \t Name (Year)\n')
```

```
# Main data structure
```
final.pv

```
categorical = \{\}# Mapping: category => list of movies (already formatted)
```
for line in f input:

```
if line.startswith('#'): # Not interested
    continue
```

```
# Get some info about that line
fields = line.split('||')
```

```
genres = fields[-2].upper().split(',') # List of strings (uppercase)
                                  * clean it
title = fields[-1].strip()# it too
year = fields[2].strip()rating = fields[1].strip()# and it too, who knows...
```

```
new line = rating + !i + 1itle + !i + 1iear +')'
```
for genre in genres:  $\#$  uppercase already

```
# Get the list of movies for that genre
novies = categories.get(genre)if movies is None:
    categories [genre] = [new\_line] # one item
else:
    movies.append(new line)
```

```
# Done constructing the intermediate data structure<br># Can dump it into the output file now
for cat, movies in categories.items():
```

```
# Print category first, with '> '
f_output.write('> ')
f_output.write(cat)
f_{output.write('\\n')})
```

```
# Print all movies for that category after
for m in movies:
    f_output.write(m)
    f_{output.write('\\n')})
```
 $U =$  final py Bot 134 (Python +2 MM) 21:58 1.24

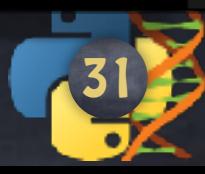

## Another format?

 $#$  -\*- CATEGORY -\*-# movie movie movie Name ; Year ; Rating ; Votes

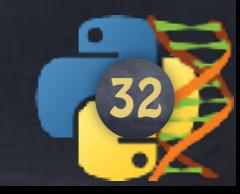

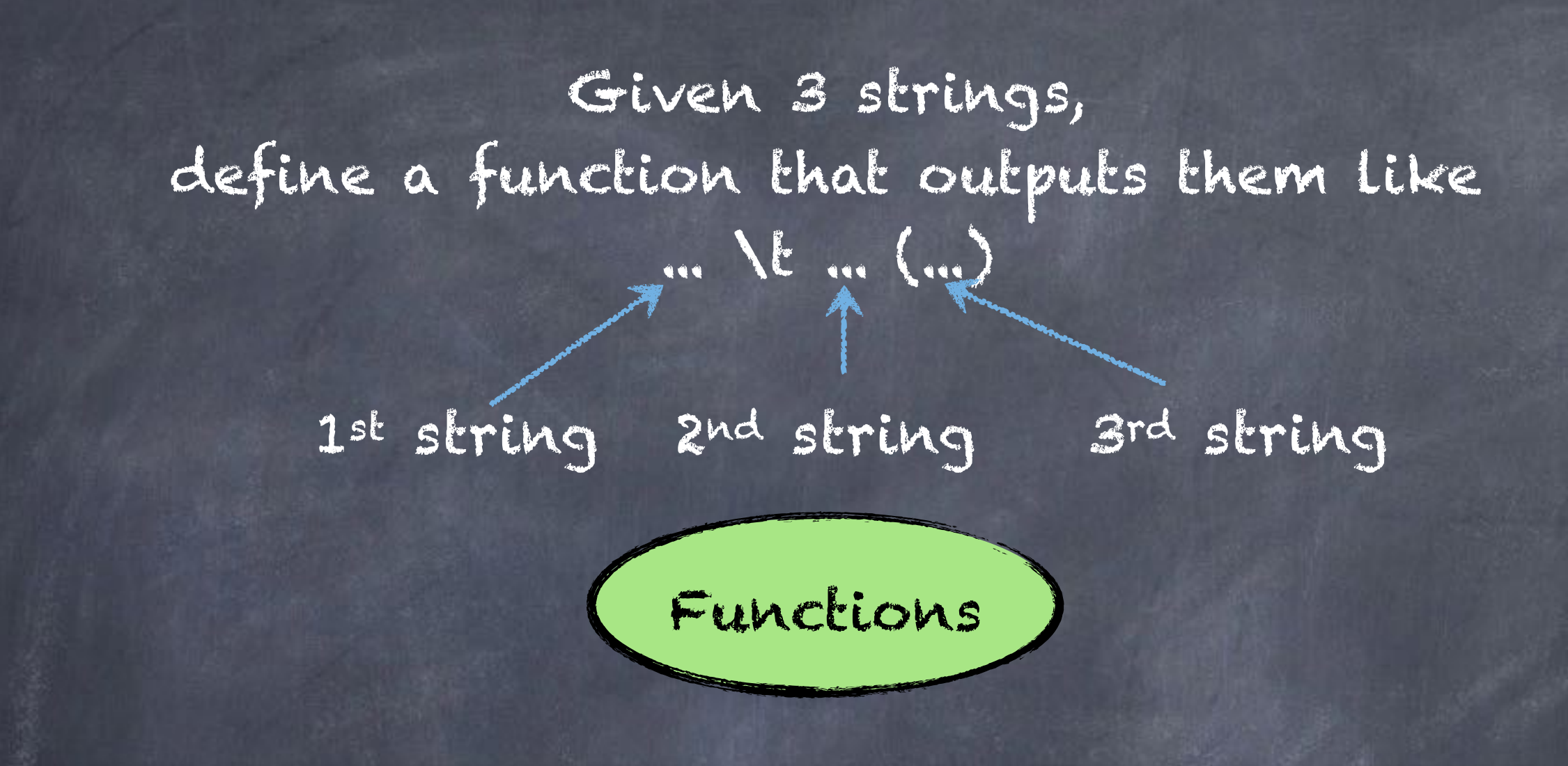

def format\_nicely(str1,str2,str3):

result = s1 + '**\t**' + s2 + ' (' + s3 +')' ans = str1 + '**\t**' + str2 + ' (' + str3 +')'

33

 $r$ eturn ans

triplets = [ ('10', 'Great Movie', '2003' ), ('9.4', 'Some Movie', '2017' ), ('8.6', 'Not so good', '2000' ), ] **for** (a,b,c) **in** triplets: **print**( format\_nicely( a,b,c ) )

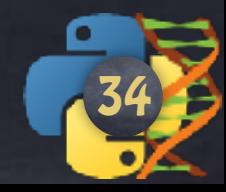

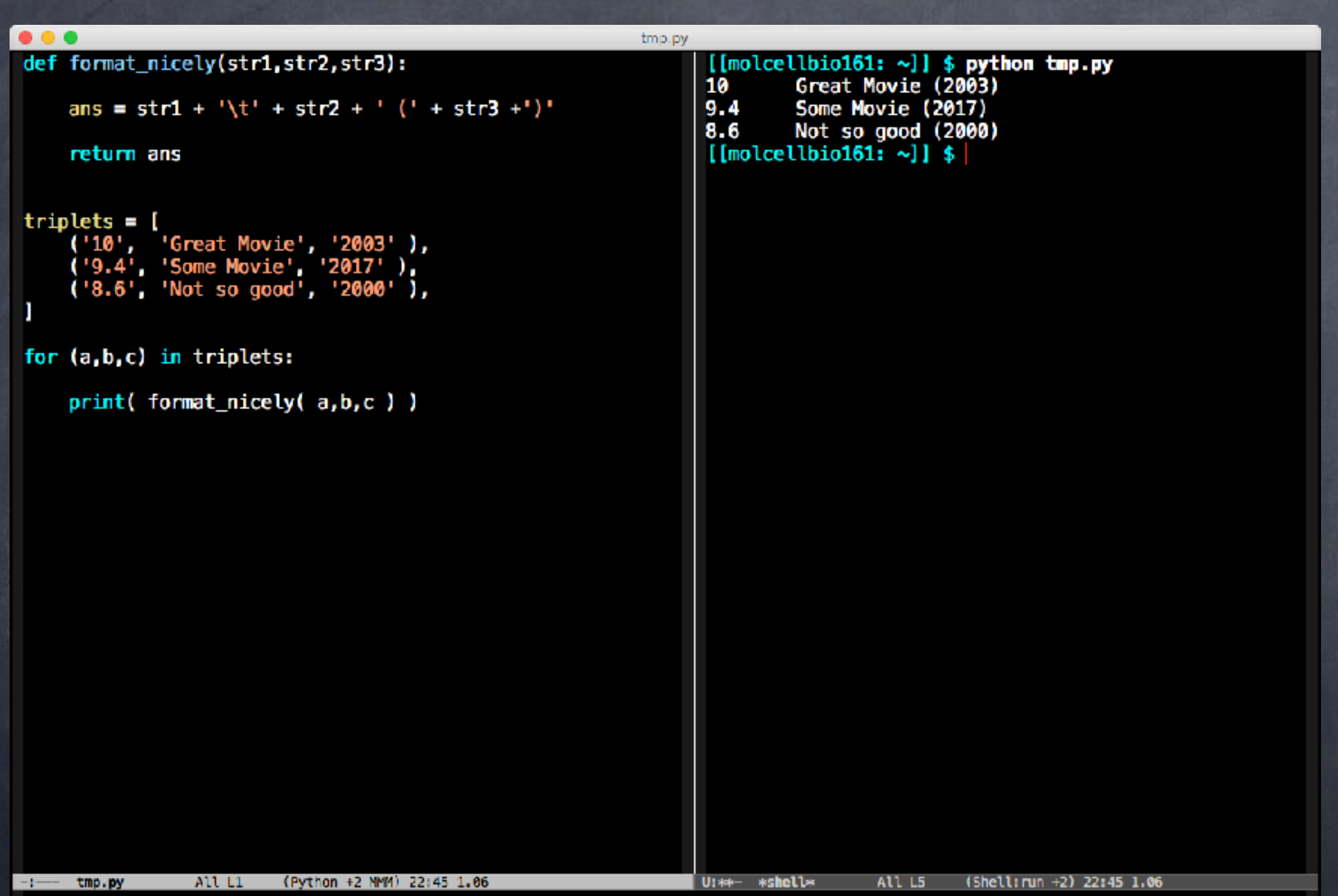

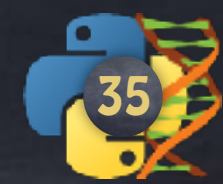

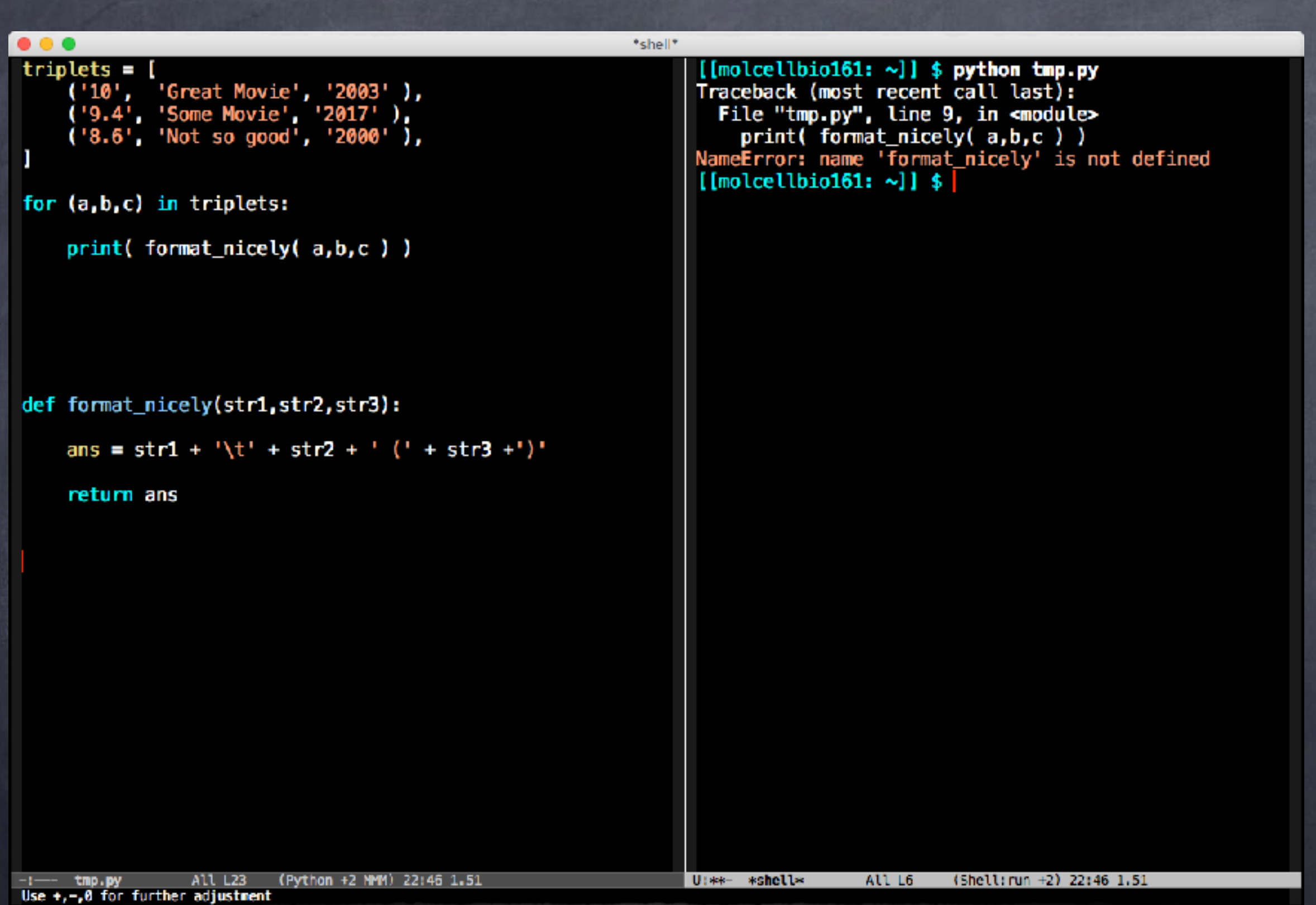

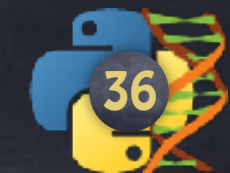

def functionName(arg1, arg2, arg3):

someValue = ... *# Make it something*

 *# Some code with someValue # using arg1, arg2, arg3 (or not!) # # Some more code*

**return** someValue

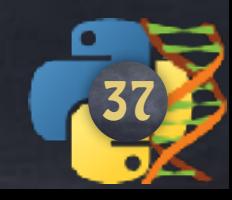

### **def** functionName(arg1, arg2, arg3):

someValue = ... *# Make it something*

 *# Some code with someValue # using arg1, arg2, arg3 (or not!) # # Some more code*

**return** someValue

➥ Notebook 5

*# Some code for x1, x2 and x3*  $v = functionName(x1, x2, x3)$ *# Some code using v*

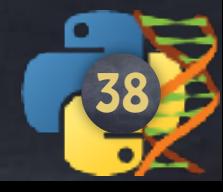

**def** functionName( parameters ):

someValue = ... *# Make it something*

 *# Some code with someValue # using parameters (or not!) # # Some more code*

**return** someValue

Might have a default value

\* Positional arguments \* Keyword arguments

# Some code for x1, x2 and x3  $v = functionName('parameters)$ *# Some code using v*

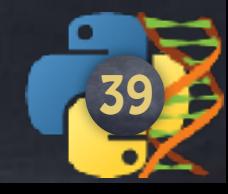

**def** functionName( parameters ): "Documentation" *# Usually a triple quote* someValue = ... *# Make it something # Some code with someValue # using parameters (or not!) # # Some more code* **return** someValue

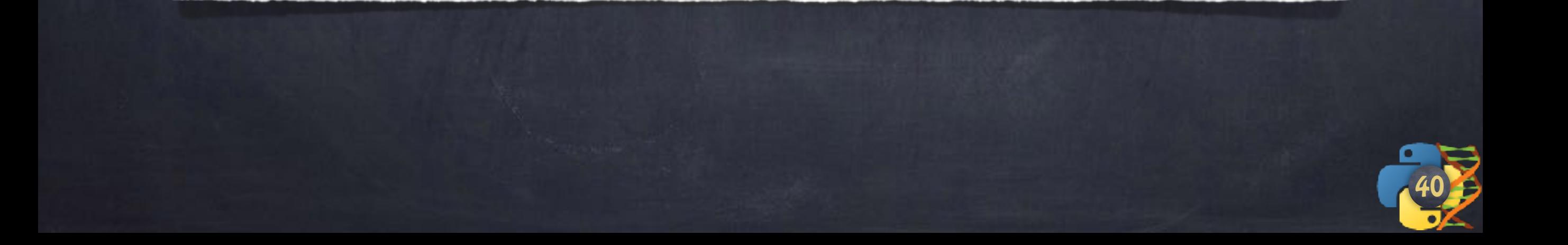

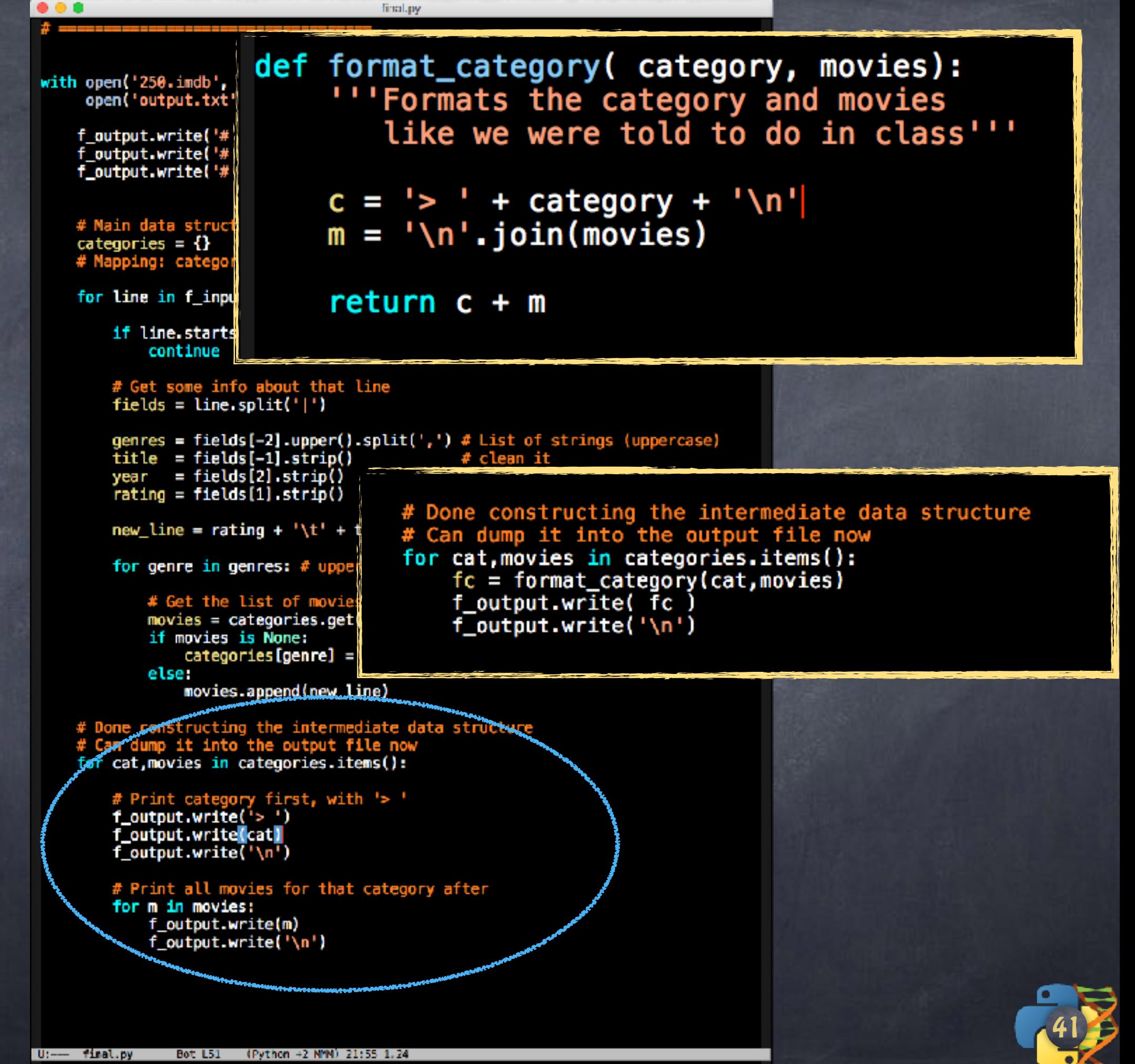

```
000final.py
49
with open('250.imdb', 'r', encoding='utf-8') as f_input,
                                                                 \lambdaopen('output.txt', 'w', encoding='utf-8') as f_output:
     f_output.write('# FORMAT:\n')
     f_{output.write}('# > CATEGORY(n'))f_output.write('# Movie: Rating \t Name (Year)\n')
     # Main data structure
     categorical = \{\}# Mapping: category => list of movies (already formatted)
     for line in f_input:
         if line.startswith('#'): # Not interested
             continue
         # Get some info about that line
         fields = line.split('|')genres = fields[-2].upper().split(',') # List of strings (uppercase)
                                                   # clean it
         title = fields[-1].strip()year = fields{2} rstrip()
                                                   # it too
        - return q = fields(1).strip()# and It teq. who knows...
         new\_line = rating + '\t' + title + '\t' + year +')'for genre in genres: # uppercase already
             # Get the list of movies for that genre
             movies = categories.get(genre)if movies is None:
                  categories [genre] = [new_line] \# one item
             else:
                  movies.append(new_line)
    # Done constructing the intermediate data structure<br># Can dump it into the output file now<br>for cat,movies in categories.items():
         # Print category first, with '> '
         f_output.write('>')f_output.write(cat)
         f_output.write('n')# Print all movies for that category after
         for m in movies:
             f_output.write(m)
              f_{output.write('\\n')}
```
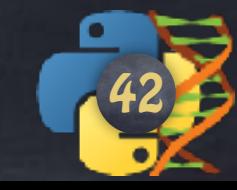

 $U:---$  final.py Bot L51 (Python +2 MMM) 21:55 1.24

#### with open('250.imdb', 'r', encoding='utf-8') as f\_input, \<br>open('output.txt', 'w', encoding='utf-8') as f\_output:

final.py

f\_output.write('# FORMAT:\n')<br>f\_output.write('# > CATEGORY\n')<br>f\_output.write('# Movie: Rating \t Name (Year)\n')

# Main data structure categories = {}<br># Mapping: category => list of movies (already formatted)

for line in f\_input:

 $\bullet \bullet \bullet$ 

if line.startswith('#'): # Not interested continue

 $#$  Get some info about that line<br>fields = line.split('|')

genres = fields[-2].upper().split(',') # List of strings (uppercase)<br>title = fields[-1].strip() # clean it<br>year = fields[2].strip() # it too<br>rating = fields[1].strip() # and it too, who knows...

 $new\_line = rating + '\t' + title + ' (' + year +')'$ 

for genre in genres:  $#$  uppercase already

# Get the list of movies for that genre movies = categories.get(genre) if movies is None:  $categorical [generic] = [new\_line] # one item$ else: movies.append(new\_line)

# Done constructing the intermediate data structure<br># Can dump it into the output file now<br>for cat,movies in categories.items():

# Print category first, with '> '<br>f\_output.write('> ')<br>f\_output.write<mark>(</mark>cat)<br>f\_output.write('\n')

U:--- final.py Bot L51 (Python +2 MMM) 21:55 1.24

# Print all movies for that category after<br>for m in movies: f\_output.write(m) f\_output.write('\n')

## extra.py

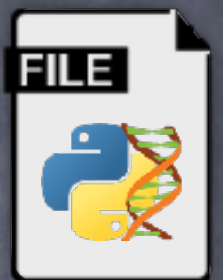

 $\begin{array}{c} 0.014 \\ 0.014 \end{array}$ 

 $\begin{array}{c} \bullet\bullet\bullet\end{array}$ 

 $\begin{array}{c} 0.014 \\ 0.014 \end{array}$ 

def func1():

def func2(arg1,arg2):

with open('250.imdb', 'r', encoding='utf-8') as f\_input, \<br>open('output.txt', 'w', encoding='utf-8') as f\_output:

final.py

f\_output.write('# FORMAT:\n')<br>f\_output.write('# > CATEGORY\n')<br>f\_output.write('# Movie: Rating \t Name (Year)\n')

# Main data structure  $\frac{1}{2}$  categories =  $\{\}$ <br># Napping: category => list of movies (already formatted)

for line in f\_input:

 $\bullet \bullet \bullet$ 

if line.startswith('#'): # Not interested continue

# Get some info about that line<br>fields = line.split('|')

genres = fields[-2].upper().split(',') # List of strings (uppercase)<br>title = fields[-1].strip() # clean it<br>year = fields[2].strip() # it too<br>rating = fields[1].strip() # and it too, who knows...

new\_line = rating + '\t' + title + ' (' + year +')'

for genre in genres:  $#$  uppercase already

# Get the list of movies for that genre<br>movies = categories.get(genre) if movies is None:  $categorical[genre] = [new\_line] # one item$ else: movies.append(new\_line)

# Done constructing the intermediate data structure<br># Can dump it into the output file now<br>for cat,movies in categories.items():

# Print category first, with '> '<br>f\_output.write('> ')<br>f\_output.write<mark>(</mark>cat)<br>f\_output.write('\n')

U:--- final.py Bot L51 (Python +2 MMM) 21:55 1.24

# Print all movies for that category after<br>for m in movies: f\_output.write(m) f\_output.write('\n')

## extra.py

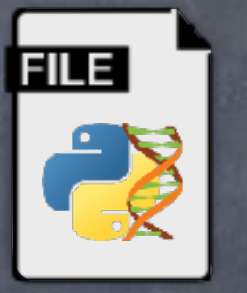

### def func1():

 $\begin{array}{c} 0.014 \\ 0.014 \end{array}$ 

 $\begin{array}{c} 0.0001 \\ 0.0001 \\ \end{array}$ 

 $\bullet\bullet\bullet$ 

## def func2(arg1,arg2):

from extra import funcl

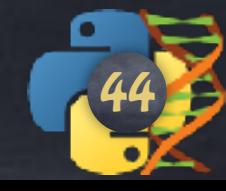

with open('250.imdb', 'r', encoding='utf-8') as f\_input, \<br>open('output.txt', 'w', encoding='utf-8') as f\_output:

final.py

f\_output.write('# FORMAT:\n')<br>f\_output.write('# > CATEGORY\n')<br>f\_output.write('# Movie: Rating \t Name (Year)\n')

# Main data structure  $categories = {}\$ <br>
# Napping: category => list of movies (already formatted)

for line in f\_input:

 $\bullet \bullet \bullet$ 

if line.startswith('#'): # Not interested continue

# Get some info about that line<br>fields = line.split('|')

genres = fields[-2].upper().split(',') # List of strings (uppercase)<br>title = fields[-1].strip() # clean it<br>year = fields[2].strip() # it too<br>rating = fields[1].strip() # and it too, who knows...

new\_line = rating + '\t' + title + ' (' + year +')'

for genre in genres:  $#$  uppercase already

# Get the list of movies for that genre movies = categories.get(genre) if movies is None:  $categorical [generic] = [new\_line] # one item$ else: movies.append(new\_line)

# Done constructing the intermediate data structure<br># Can dump it into the output file now<br>for cat,movies in categories.items():

# Print category first, with '> '<br>f\_output.write('> ')<br>f\_output.write<mark>(</mark>cat)<br>f\_output.write('\n')

U:--- final.py Bot L51 (Python +2 MMM) 21:55 1.24

# Print all movies for that category after for m in movies: f\_output.write(m) f\_output.write('\n')

## extra.py

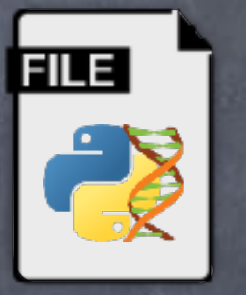

#### def func1():

 $\begin{array}{c} 0.0000 \\ 0.0000 \\ \end{array}$ 

 $\begin{array}{c} 0.0001 \\ 0.0001 \\ \end{array}$ 

 $\bullet\bullet\bullet$ 

## def func2(arg1,arg2):

from extra import funcl

from extra import funcl as the func

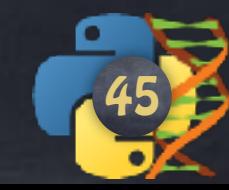

```
\bullet\bullet//wsr/local/bin/bash --noprofile -- -bash --noprofile
                                                                                 e
              $ python code.py
   \bullet \bullet \bullet// /usr/local/bin/bash --noprofile -- python
   $ python
   Python 3.5.0 (default, Sep 25 2015, 16:02:14)
CO [GCC 4.2.1 Compatible Apple LLVM 6.1.0 (clang-602.0.53)] on darwin
   Type "help", "copyright", "credits" or "license" for more information.
   >>> import code
   Hello, how are you?
   Good, and you?, how are you?
ser
   *******************
_{\text{pri}}^{\text{pri}}Hello, how are you? **********
   Fine, thanks lo, how are you?
PF] ********************
                            . Doing Python
pri
   Hello, how are you?
'pri
prigreat
   *******************
   Hello, how are you?
   Can't talk. Doing Python
   \gg\frac{1}{2} and \frac{1}{2}
```
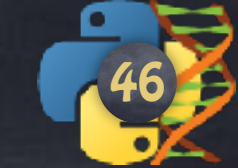

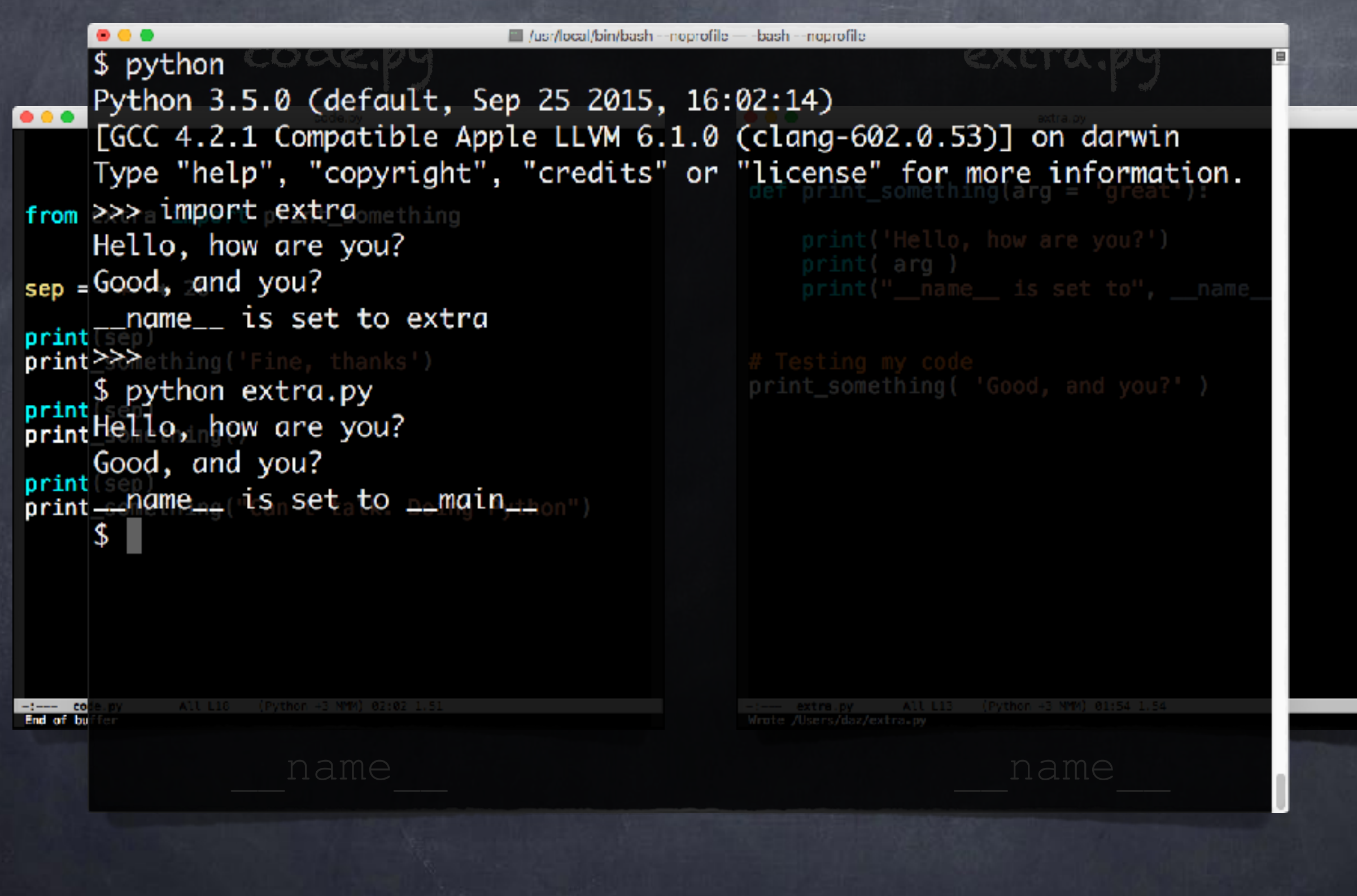

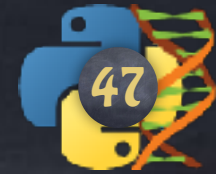

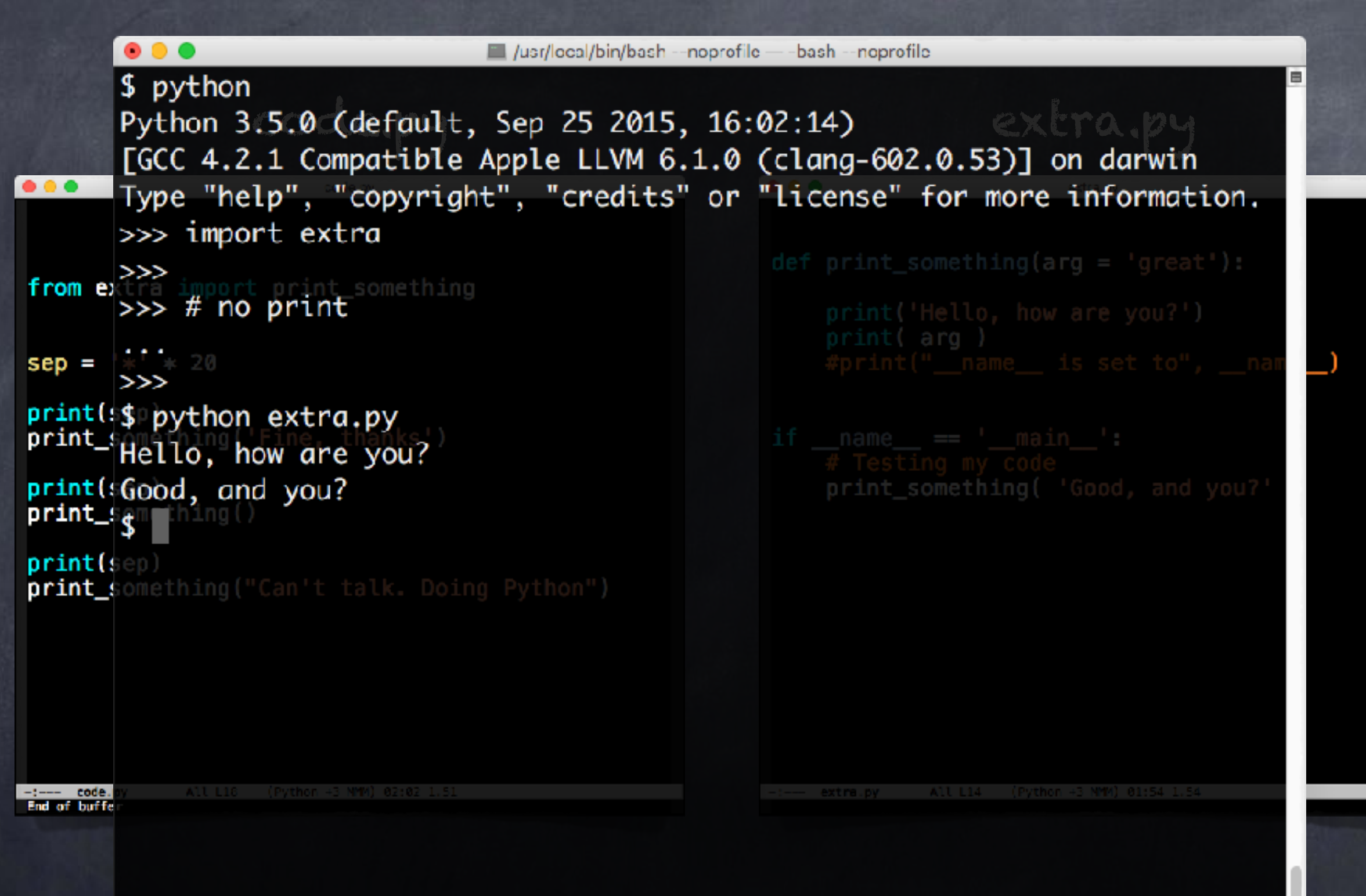

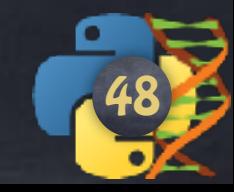

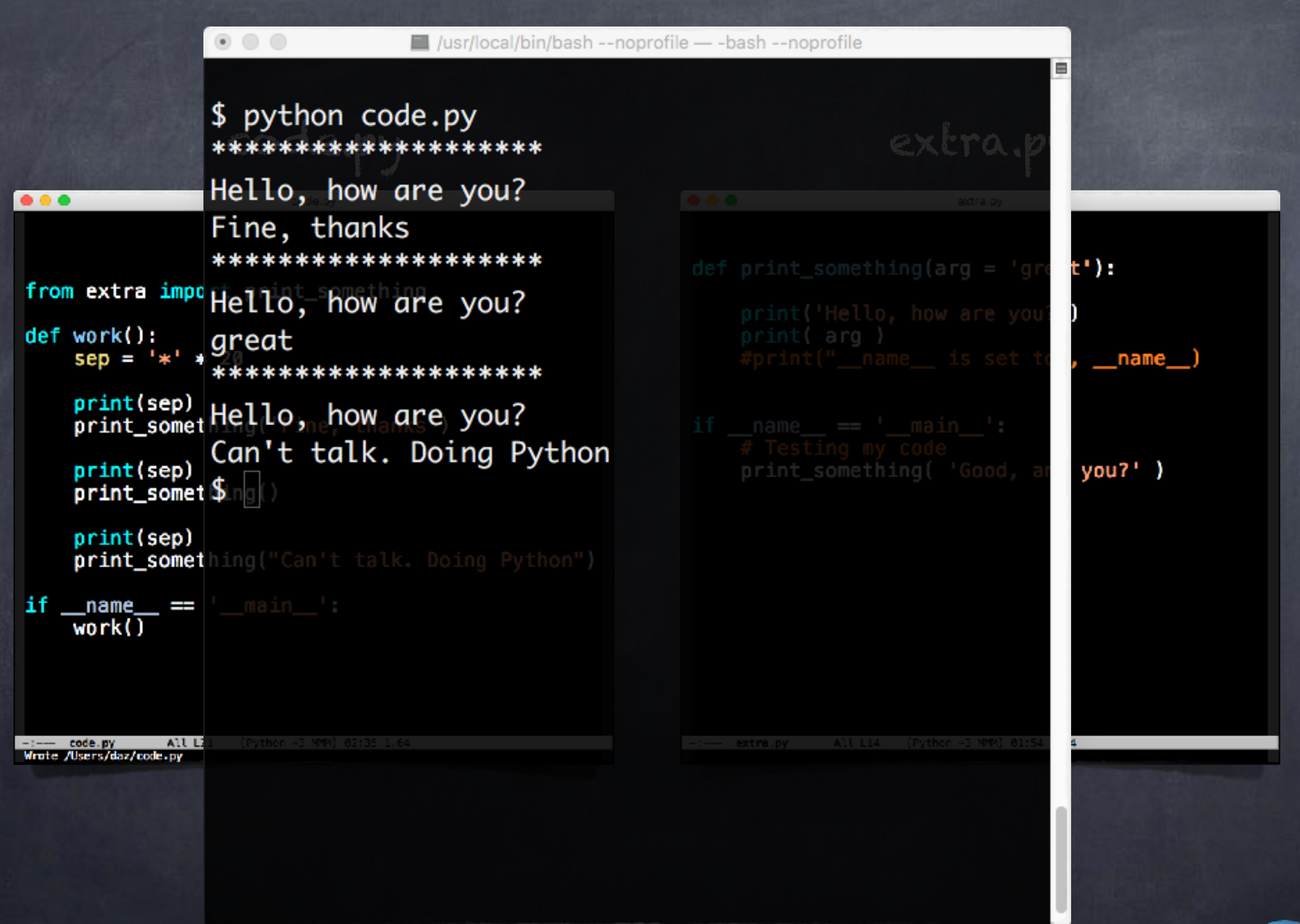

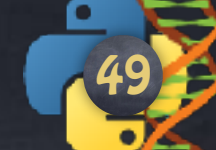

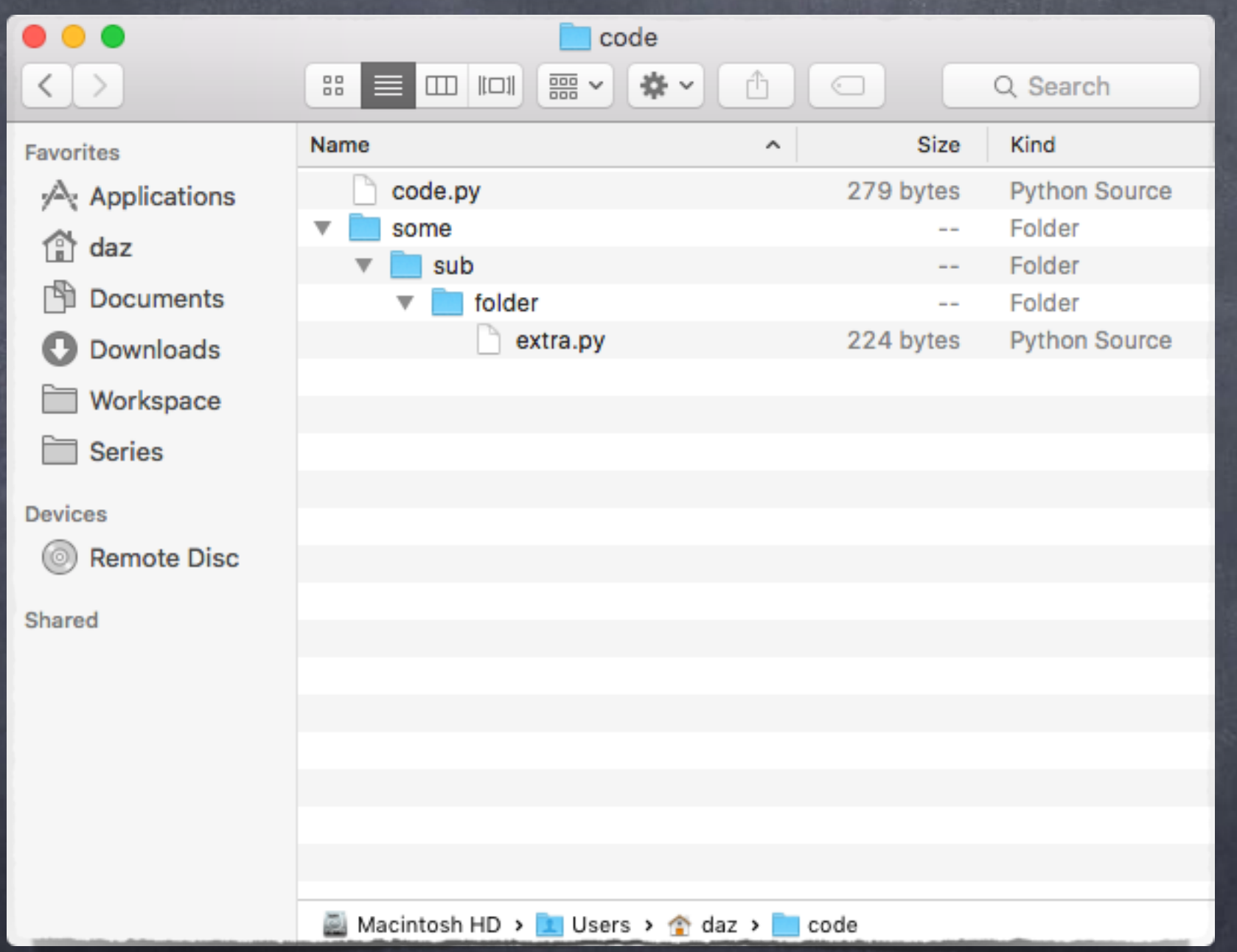

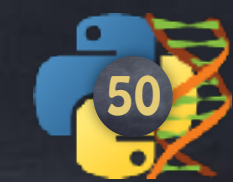

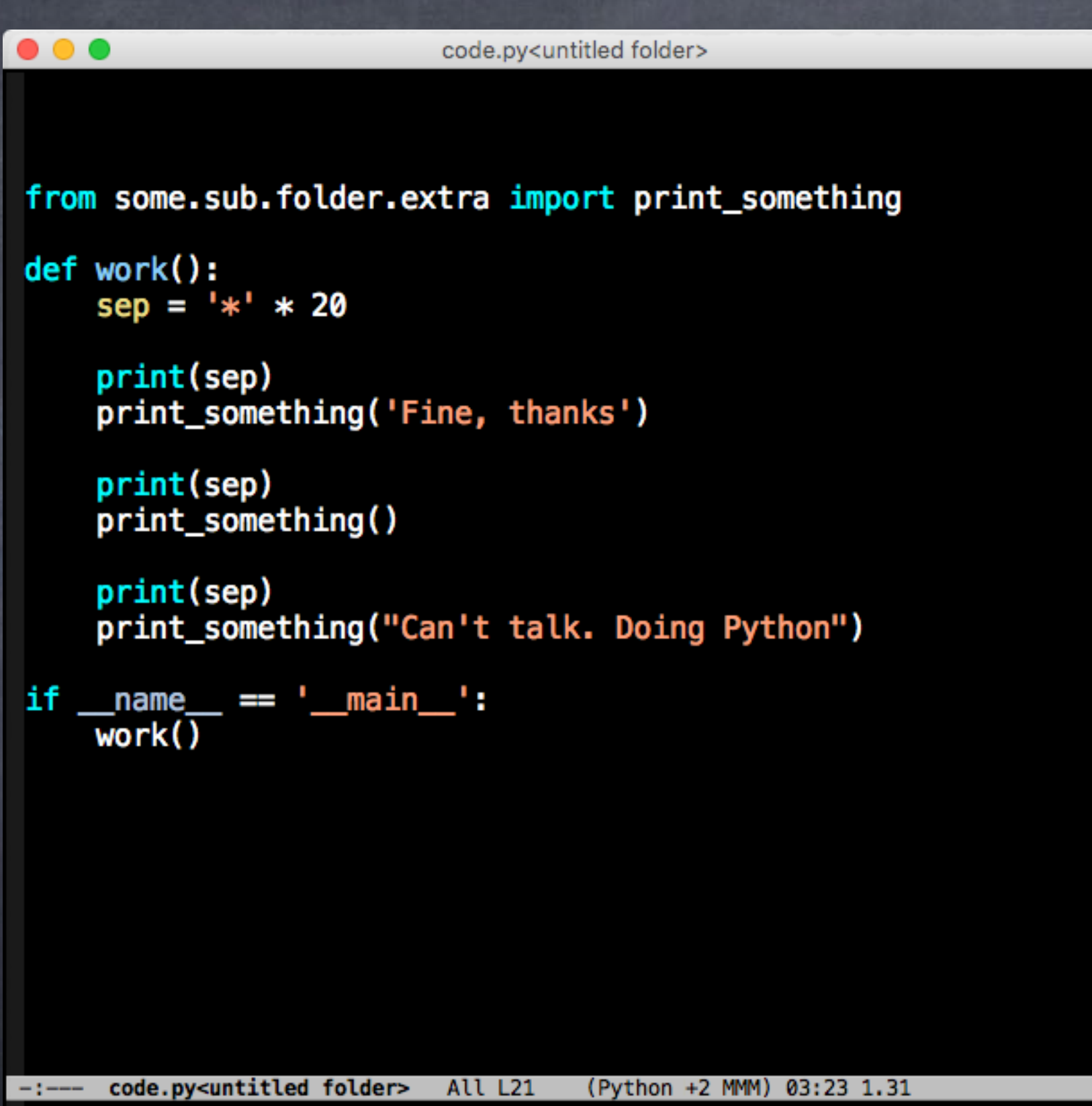

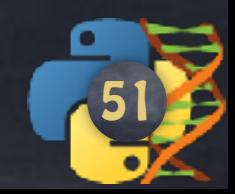

#### //wsr/local/bin/bash --noprofile -- bash --noprofile

\$ python code.py \*\*\*\*\*\*\*\*\*\*\*\*\*\*\*\*\*\*\*\*

 $\bullet$   $\bullet$   $\bullet$ 

Hello, how are you? Fine, thanks \*\*\*\*\*\*\*\*\*\*\*\*\*\*\*\*\*\*\*\*

Hello, how are you? great \*\*\*\*\*\*\*\*\*\*\*\*\*\*\*\*\*\*\*\*\*

Hello, how are you? Can't talk. Doing Python  $$^{\bullet}$ 

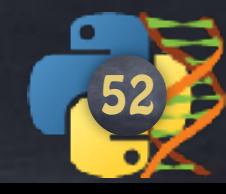

e

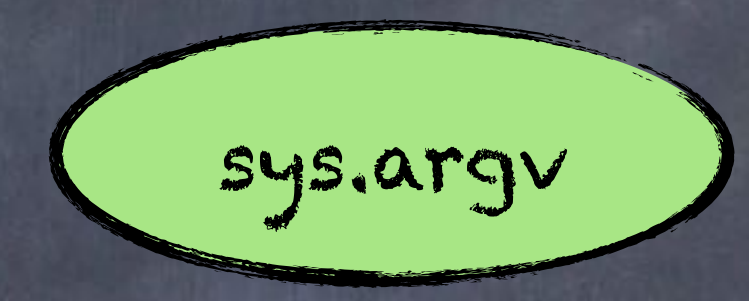

## Command-line arguments

A list of strings Position 0: the program name Position 1: the first argument

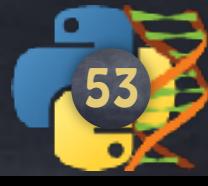

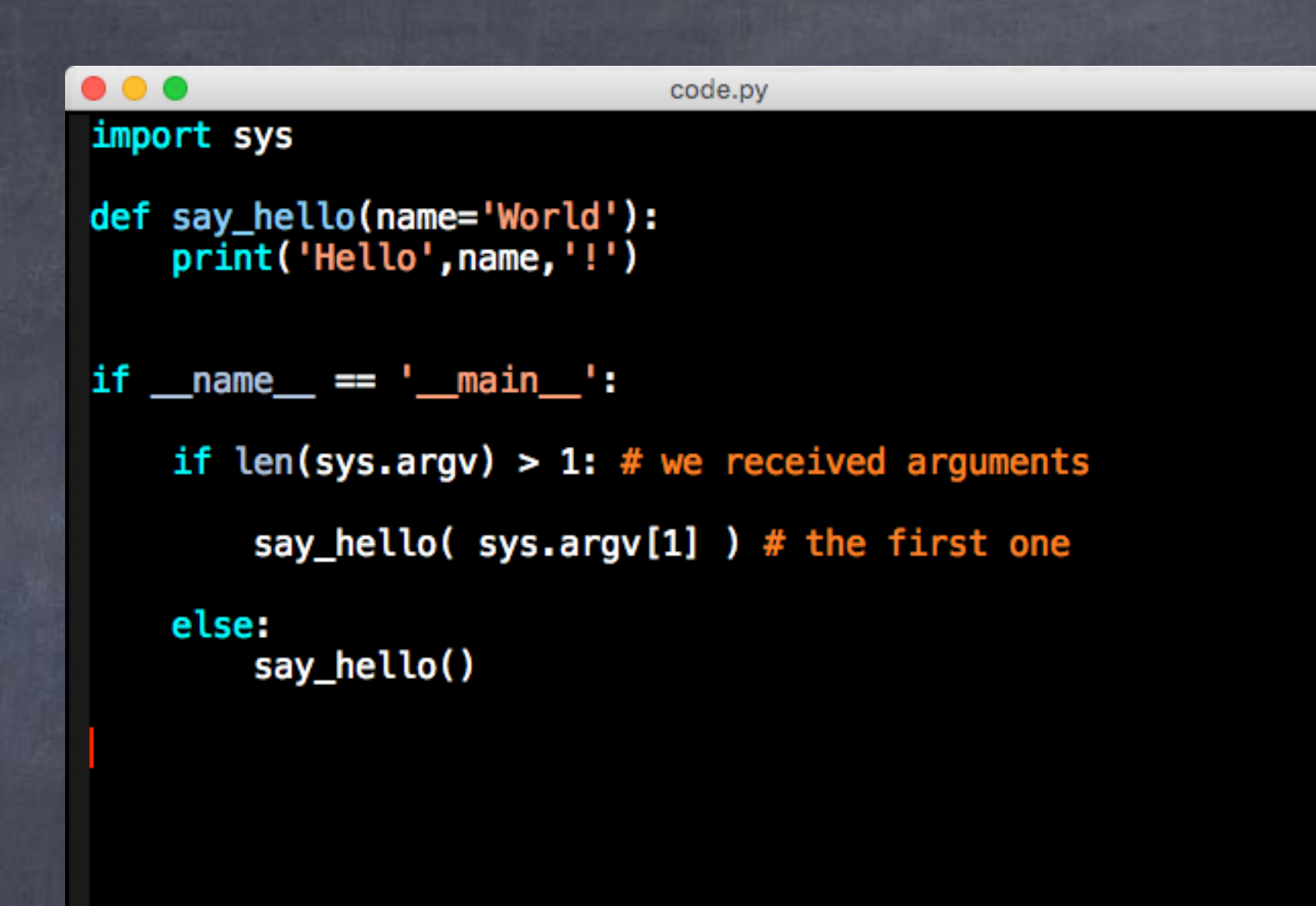

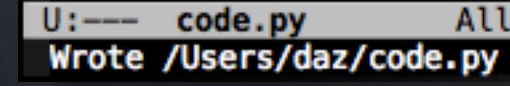

(Python +2 MMM) 02:46 1.10 All L16

54

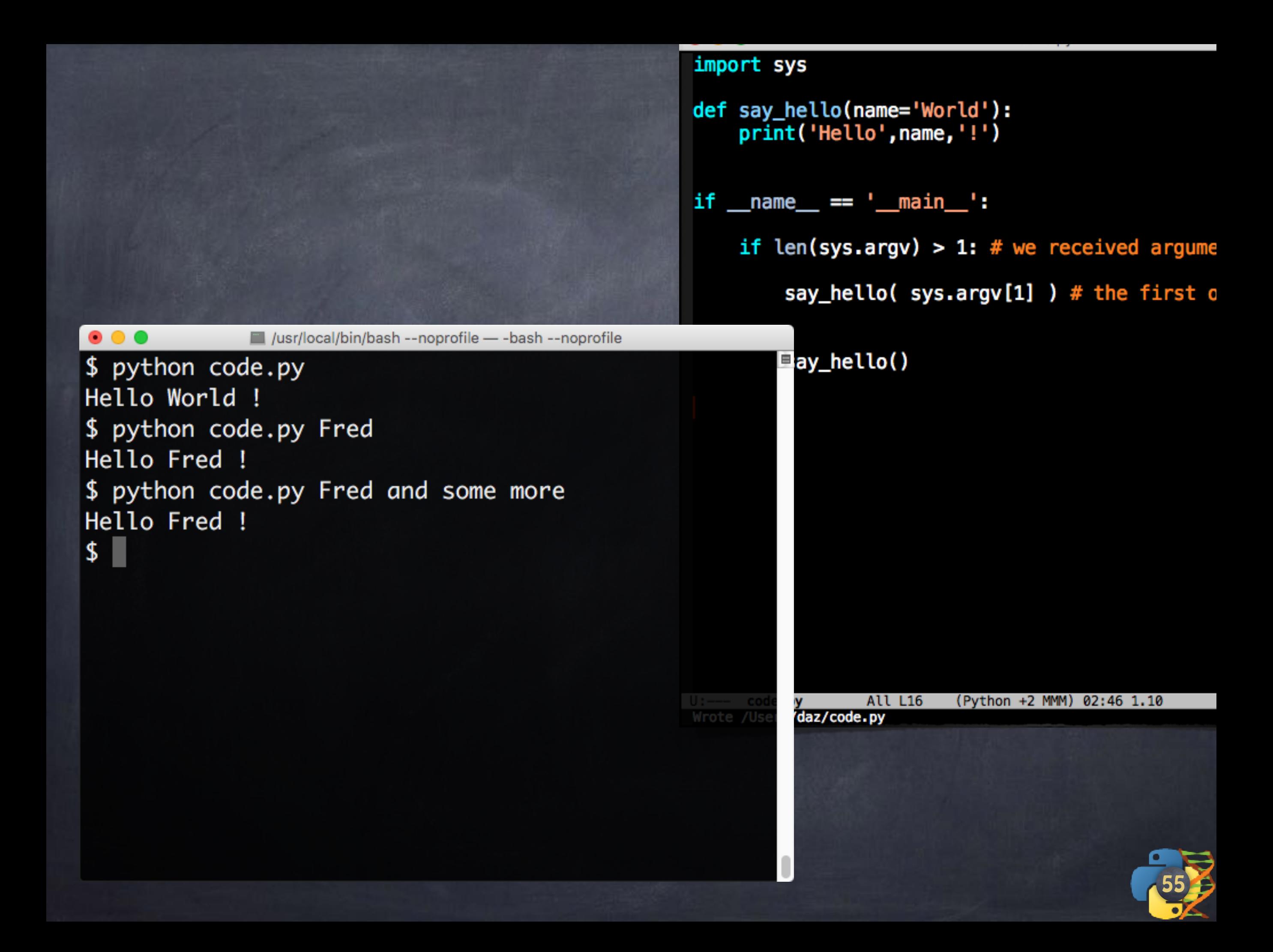

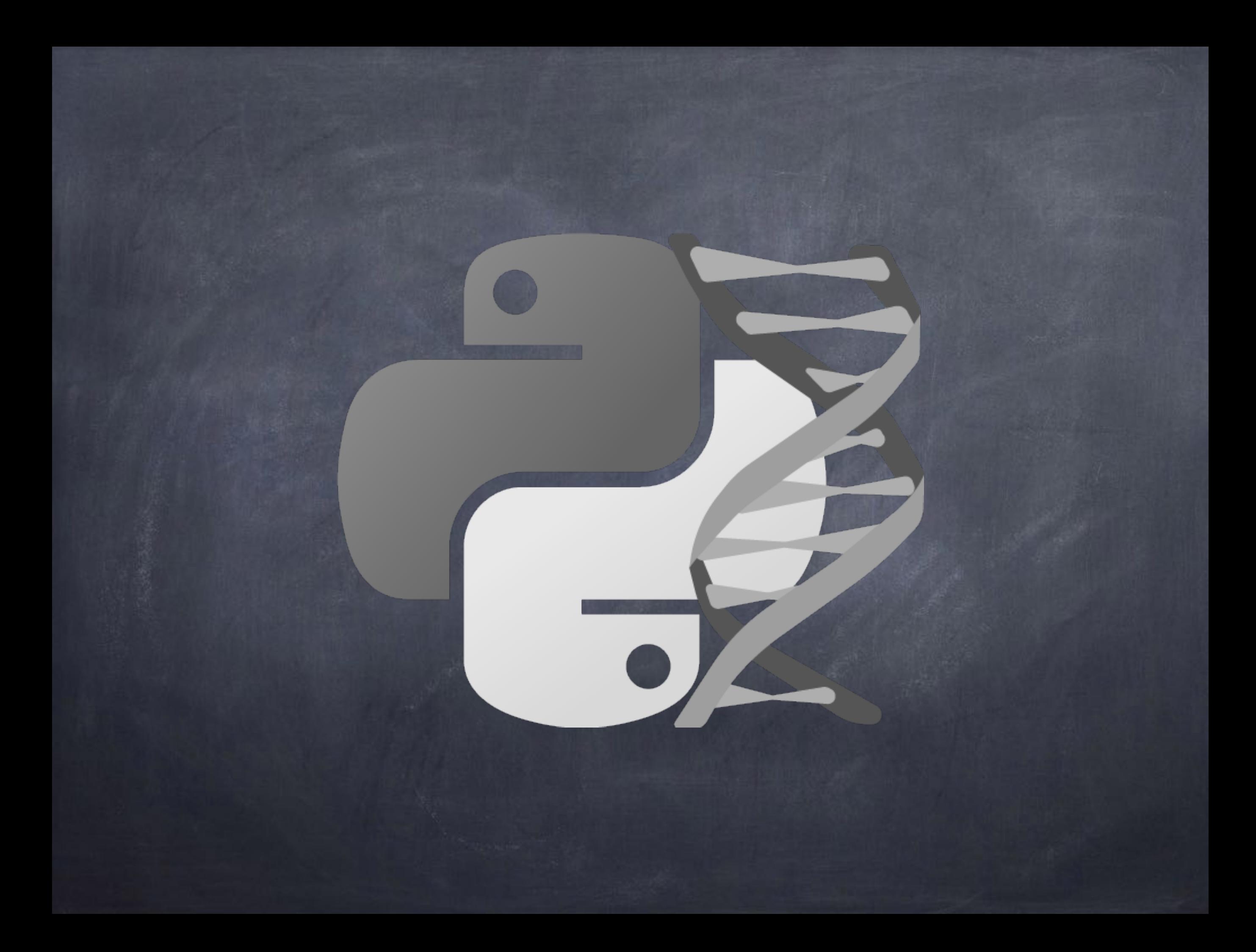